# **Transactions and Concurrency Control**

### **CS 4750 Database Systems**

[Silberschatz, Korth, Sudarshan, "Database System Concepts," Ch.17, Ch.18]

# **Transactions in SQL**

How do we support multiple people using a database at the same time?

- Multiple end-users
- Multiple programmers
- Multiple analysts
- Multiple administrators

Make each person wait in line to use our database?

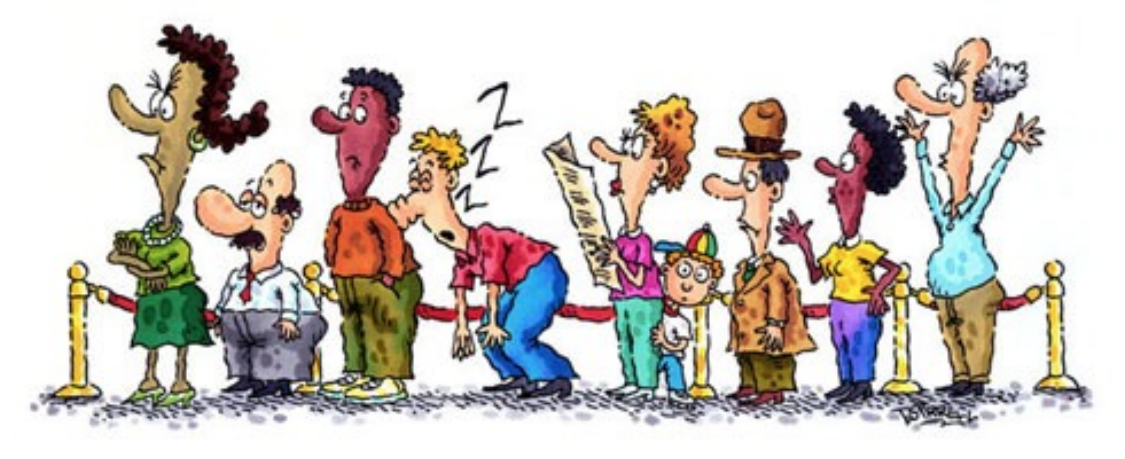

[ref: https://www.clipart.email/make-a-clipart]

# **What Could Go Wrong …**

Consider an airline that provides customer a web interface where they can choose a seat for their flight.

This interface shows a map of available seats, and the data for this map is obtained from the airline's database.

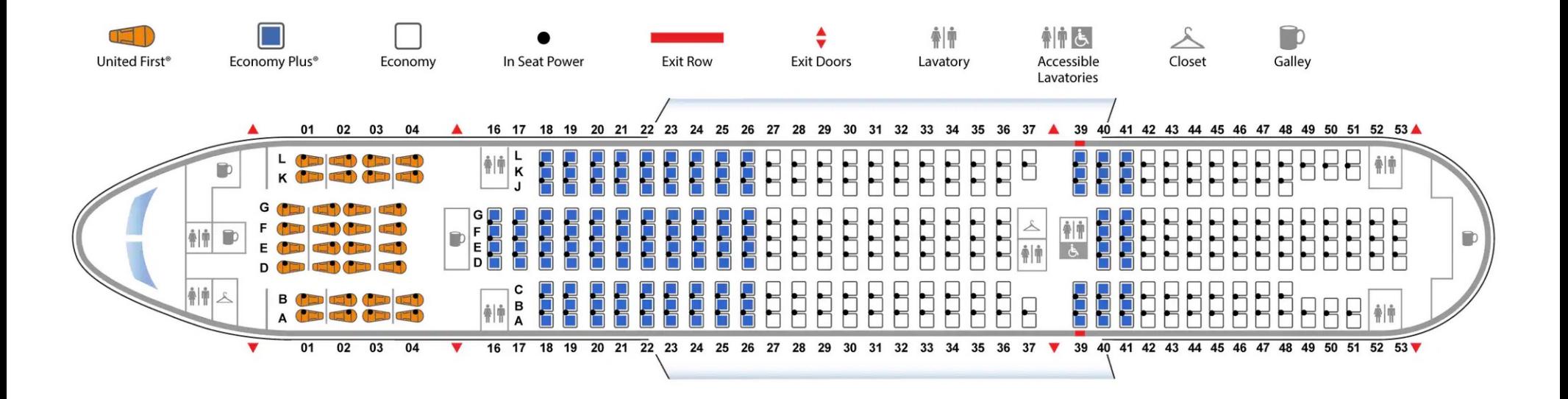

Disclaimer: This image is used to help us envision an airplane seat map only. No other purposes. No association between CS 4750 and the airline.

[Image from https://www.united.com/ual/en/us/fly/travel/inflight/aircraft/777-200.html#v6]

# **What Could Go Wrong …**

There may be a relation such as Flights(fltNo, fltDate, seatNo, seatStatus)

Suppose there is a query to retrieve available seats such as

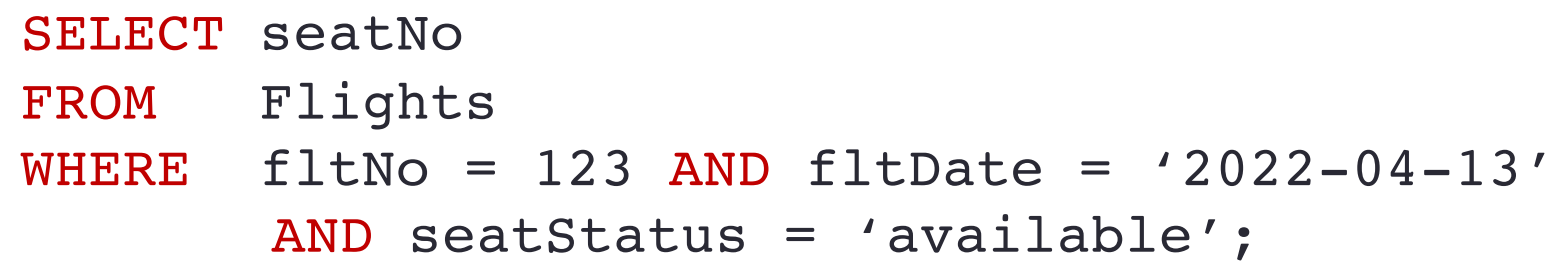

# **What Could Go Wrong …**

When the customer clicks on an empty seat, say 21A, that seat is reserved for him/her.

The database is modified by an update statement, such as

UPDATE Flights SET seatStatus = 'occupied' WHERE  $flltN0 = 123$  AND  $flltDate = '2022-04-13'$ AND seatNo =  $'21A'$ ;

# **Common Problem: Lost Update**

However, this customer may not be the only one reserving a seat on flight 123 on 13-Apr-2022, this exact moment.

Another customer may have asked for the seat map at the same time, in which case they also see seat 21A empty.

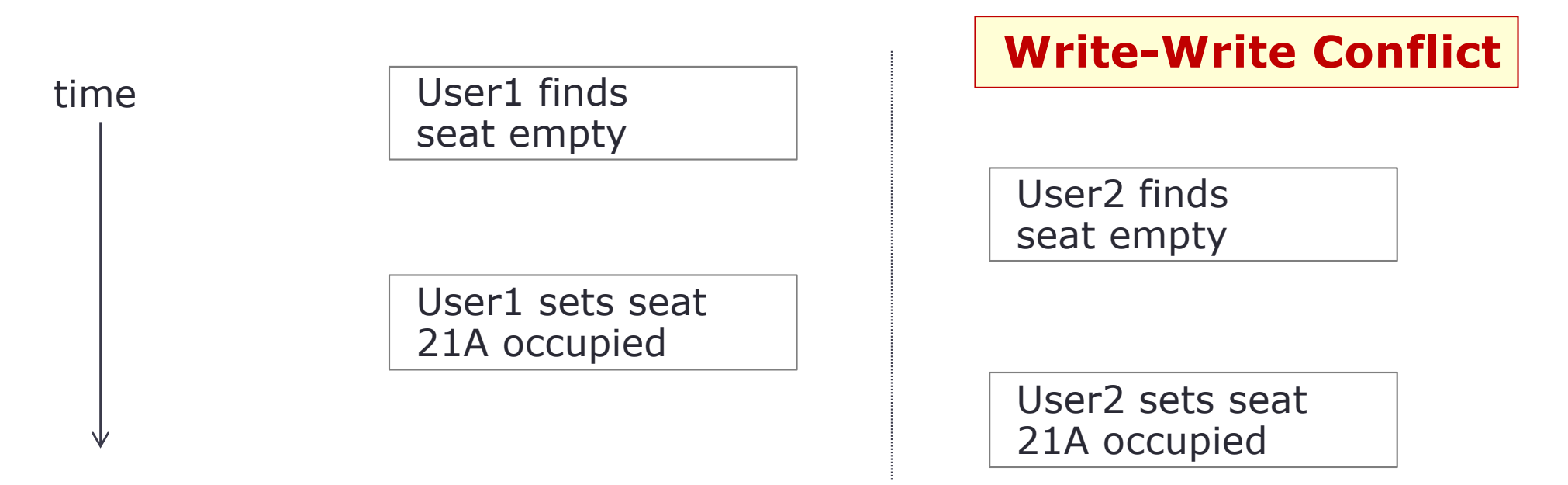

Both customers believe they have been granted seat 21A

This problem is solved in SQL by the notion of a "transaction"

# **Transaction to the Rescue !!**

**Transaction** = a group of operations or sequence of operations that need to be performed together

• The query and update would be grouped into one transaction (running them serially, one at a time, with no overlapping)

```
SELECT seatNo
    FROM Flights
    WHERE flltN0 = 123 AND flltDate = '2022-04-13'ransaction
transaction
            AND seatStatus = 'available';
    UPDATE Flights
    SET seatStatus = 'occupied'
    WHERE f1tNo = 123 AND f1tDate = '2022-04-13'AND seatNo = '21A';
```
• The importance, to the DB, is that a seat is assigned only once.

# **Banking Example**

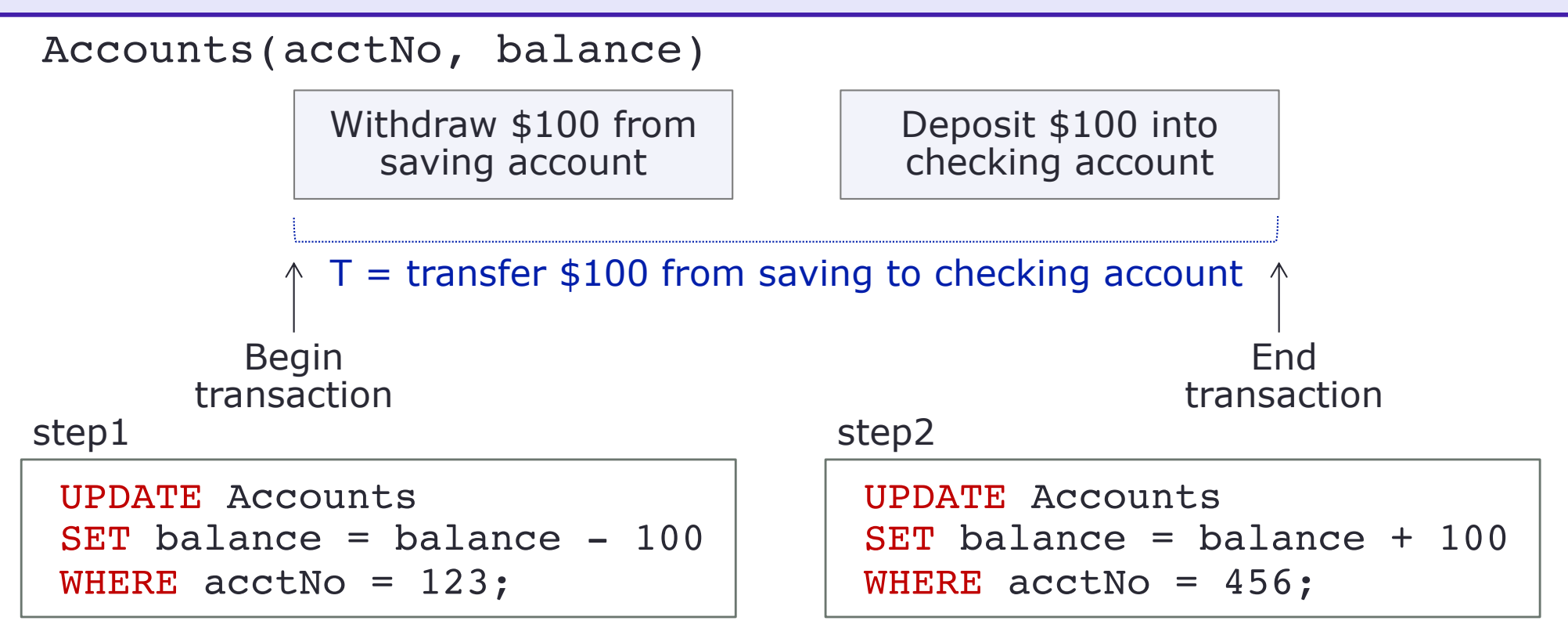

#### **Common Problem: Non-Atomic Op**

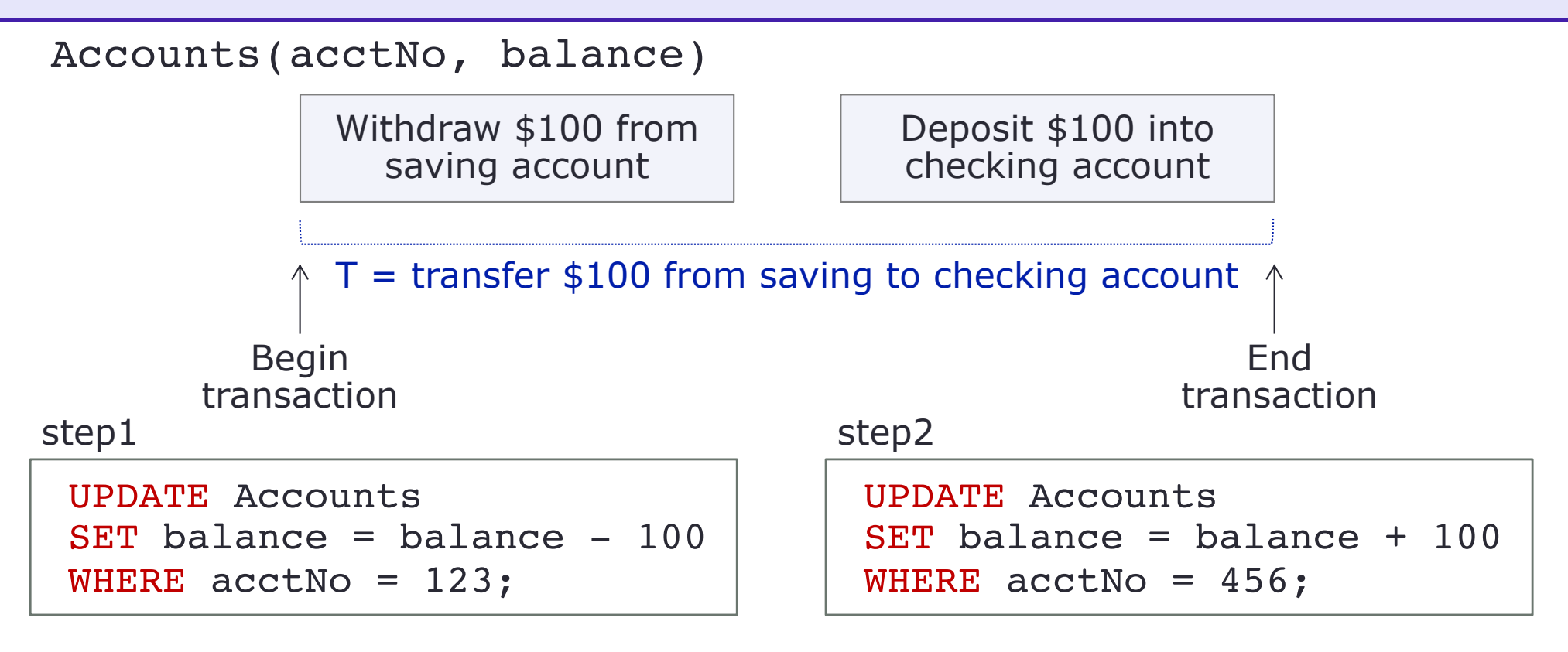

#### **Non-atomic operation**

What happens if there is a failure after step1 but before step2? (perhaps the server fails, or the DB connection fails)

• The DB is left in a state where money has been taken out from the first account but not transferred into the second account

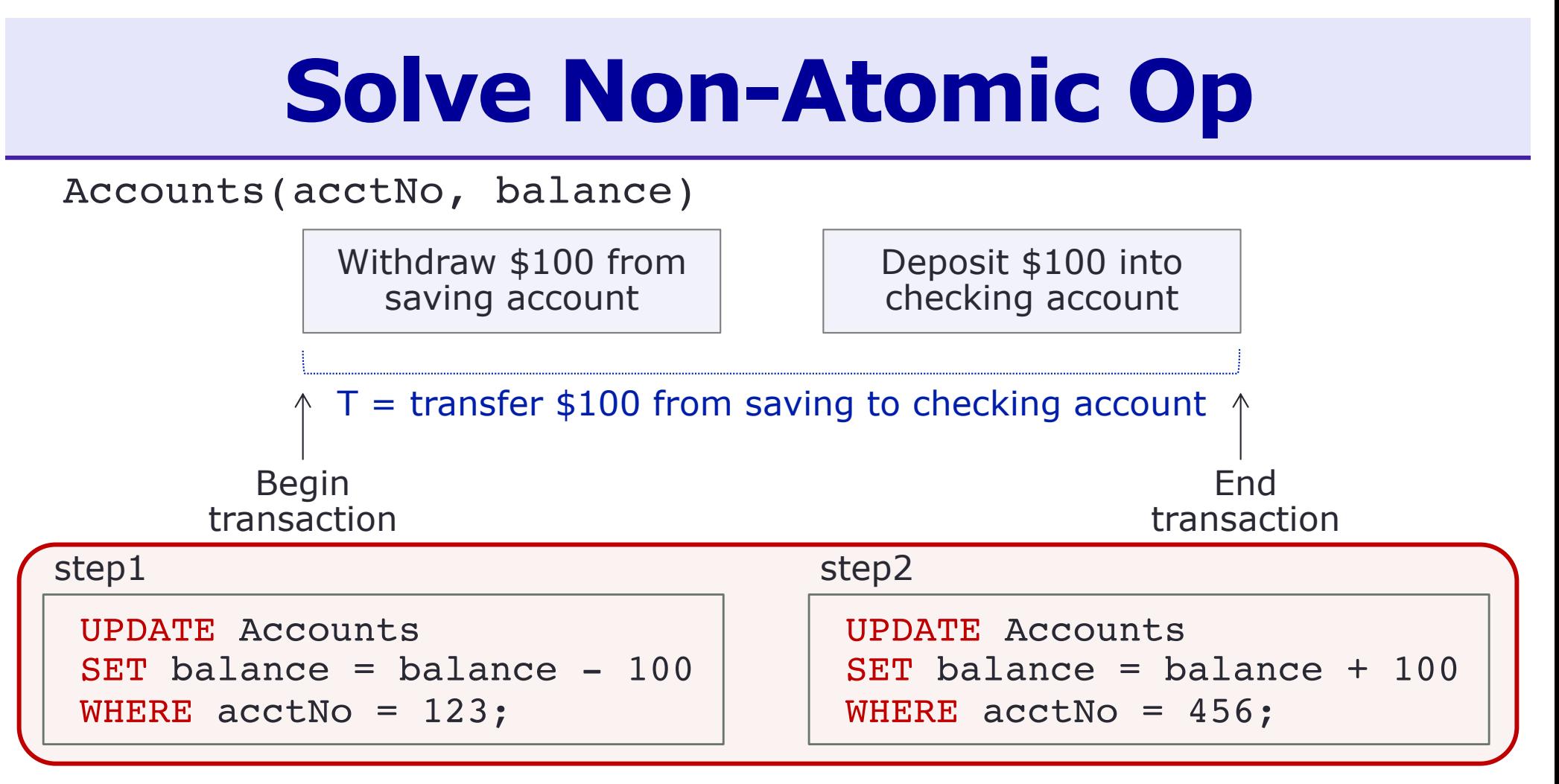

These two updates must be done **atomically** (either all operations are performed or none are)

### **Transaction**

- Group (or sequence) of operations that need to be performed together, forming a single logical unit of work involving data items in a database
- Initiated by a user program (may be a complete program, a fraction of a program, or a single SQL or a series of SQL commands that may involve any number of processes)

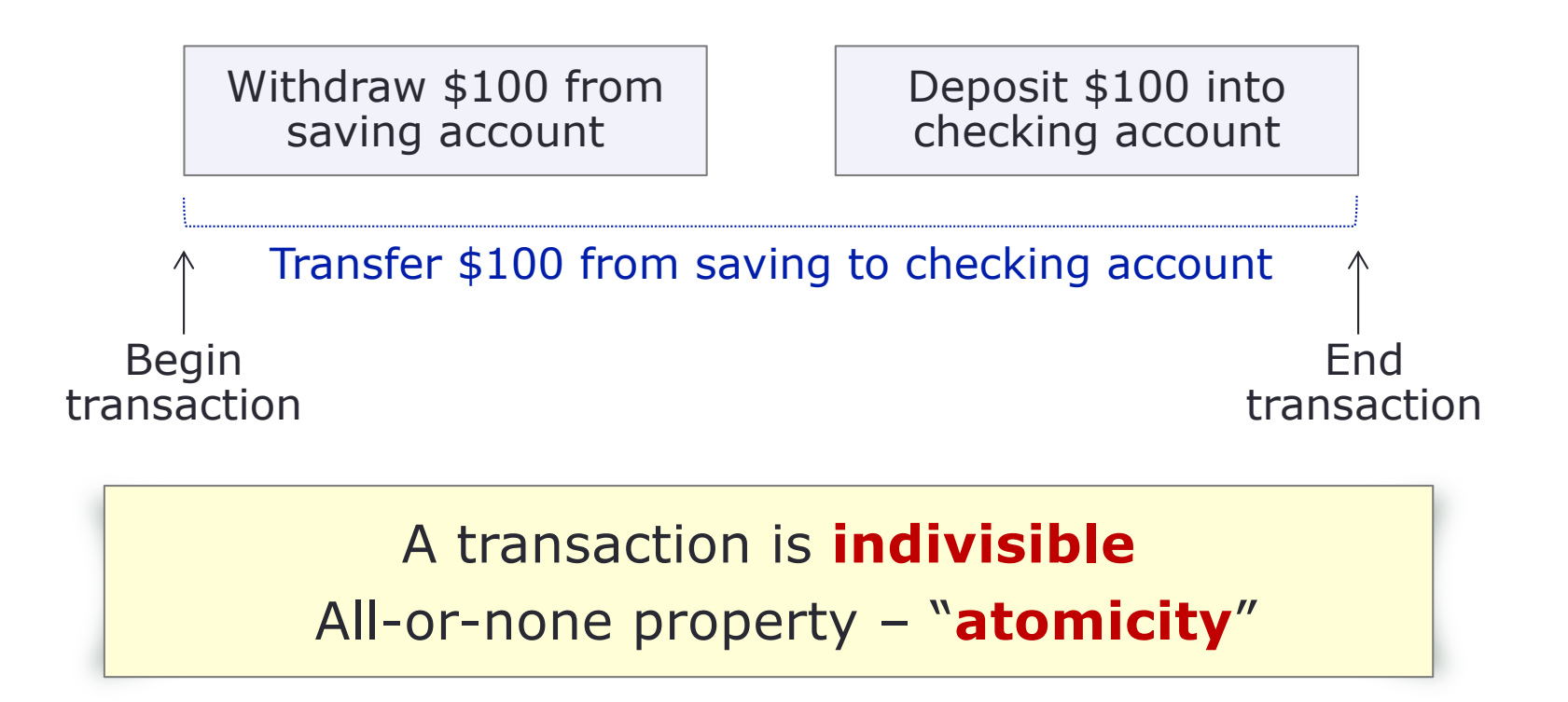

### **DBMS and Transaction**

By default, DBMS automatically treats each SQL statement as its own transaction

#### BEGIN TRANSACTION

[SQL statements]

COMMIT -- finalizes execution

BEGIN TRANSACTION

[SQL statements]

ROLLBACK -- undo everything

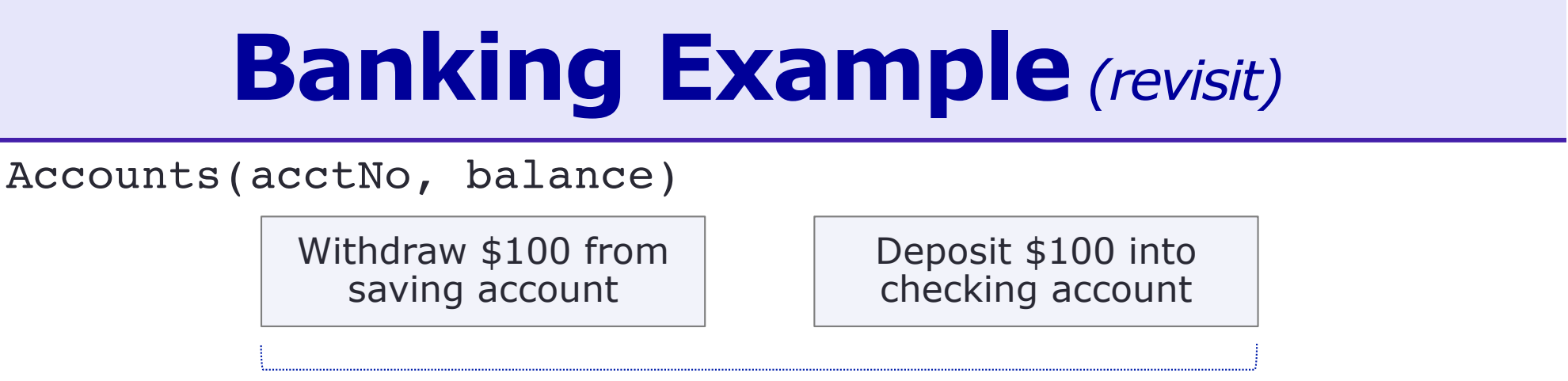

 $T =$  transfer \$100 from saving to checking account

Begin transaction

step1 step2

UPDATE Accounts  $SET$  balance = balance - 100 WHERE  $\arct{a}$  = 123;

UPDATE Accounts  $SET balance = balance + 100$ WHERE  $\arctan 456$ ;

These two updates must be done **atomically** (either all operations are performed or none are)

BEGIN TRANSACTION (start the transaction)

COMMIT (end successfully) or ROLLBACK (abort)

**End** transaction

Note: different DBMS may have different SQL syntax (e.g., BEGIN vs. START)

# **Common Problem: Dirty Read**

While a user is reading the availability of a certain seat, that seat is being booked / released by the execution of some other program.

The user might get the answer "available" or "occupied," depending on microscopic differences in the time at which the query is executed.

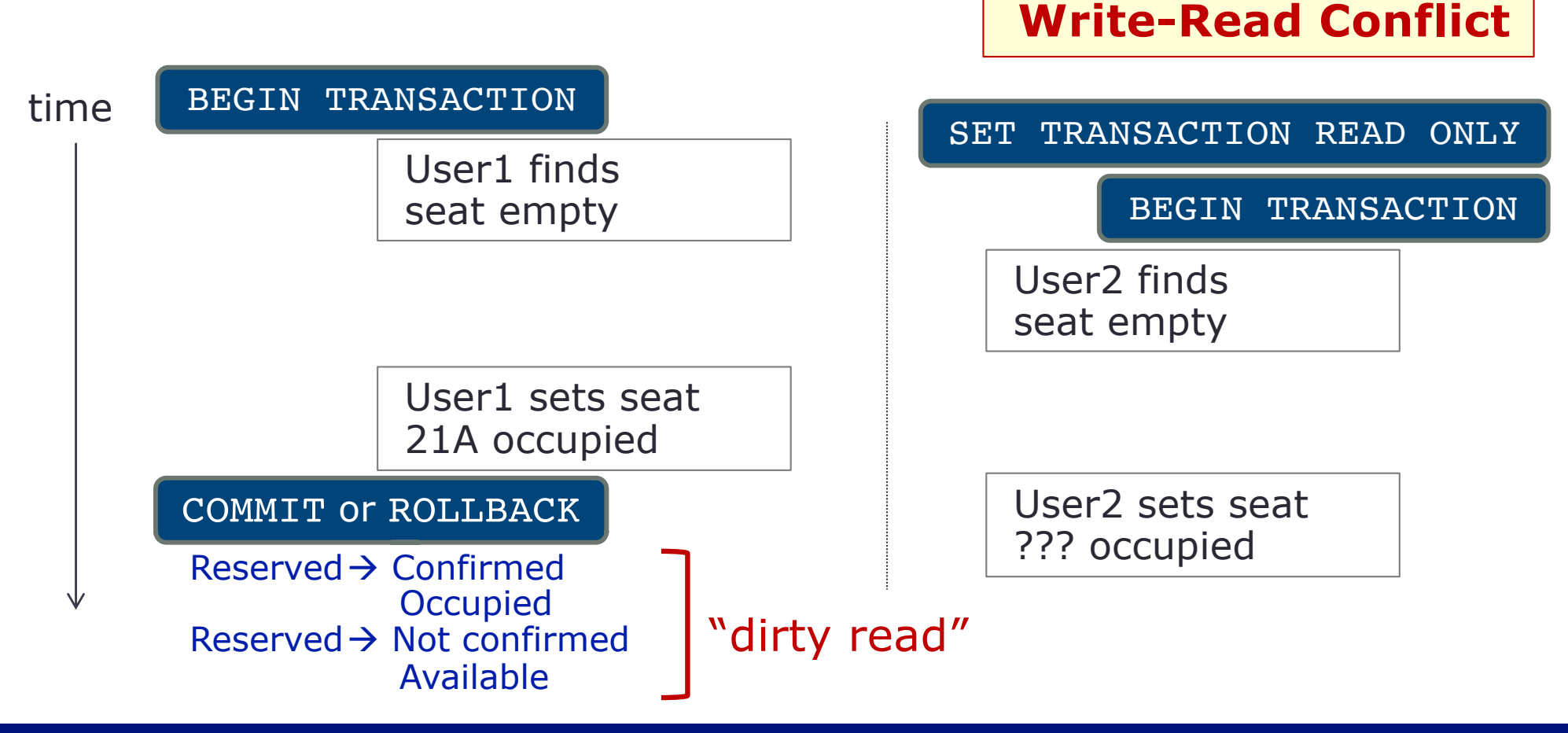

#### **Common Problem: Unrepeatable Read**

An employee is checking the company inventories while another program automatically update the inventories.

The employee might get different numbers of items in the inventories, depending on microscopic differences in the time at which the query is executed.

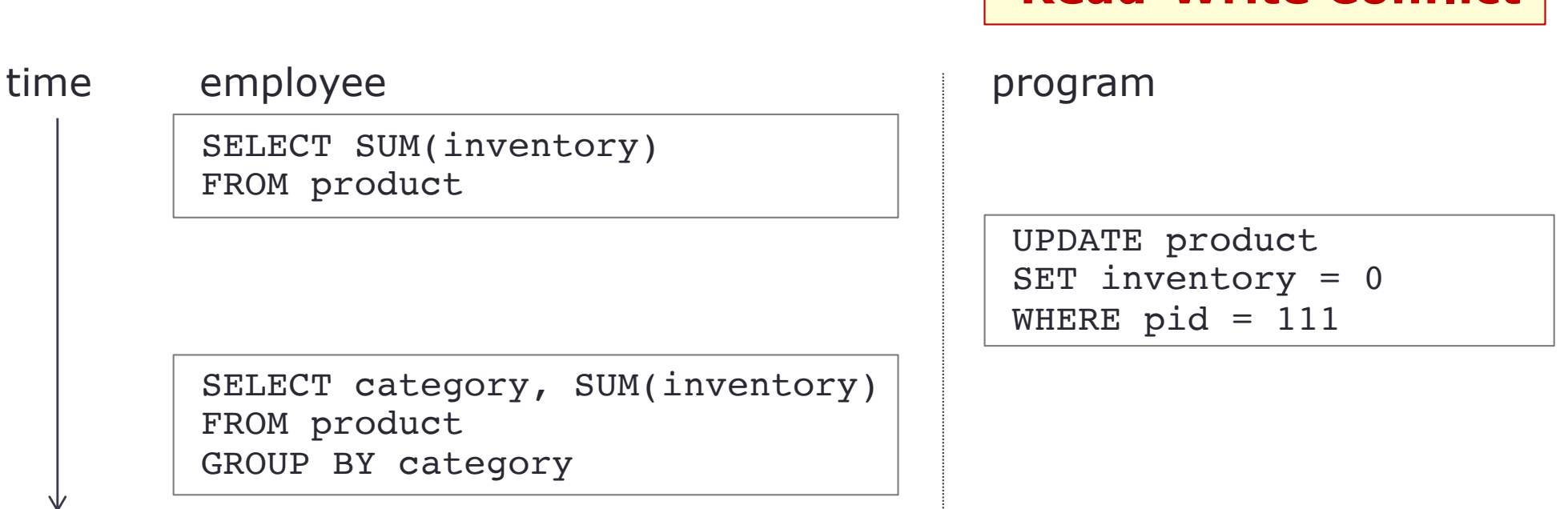

**Read-Write Conflict**

# **ACID Properties**

Four properties of transactions that a DBMS follows to handle concurrent access while maintaining consistency

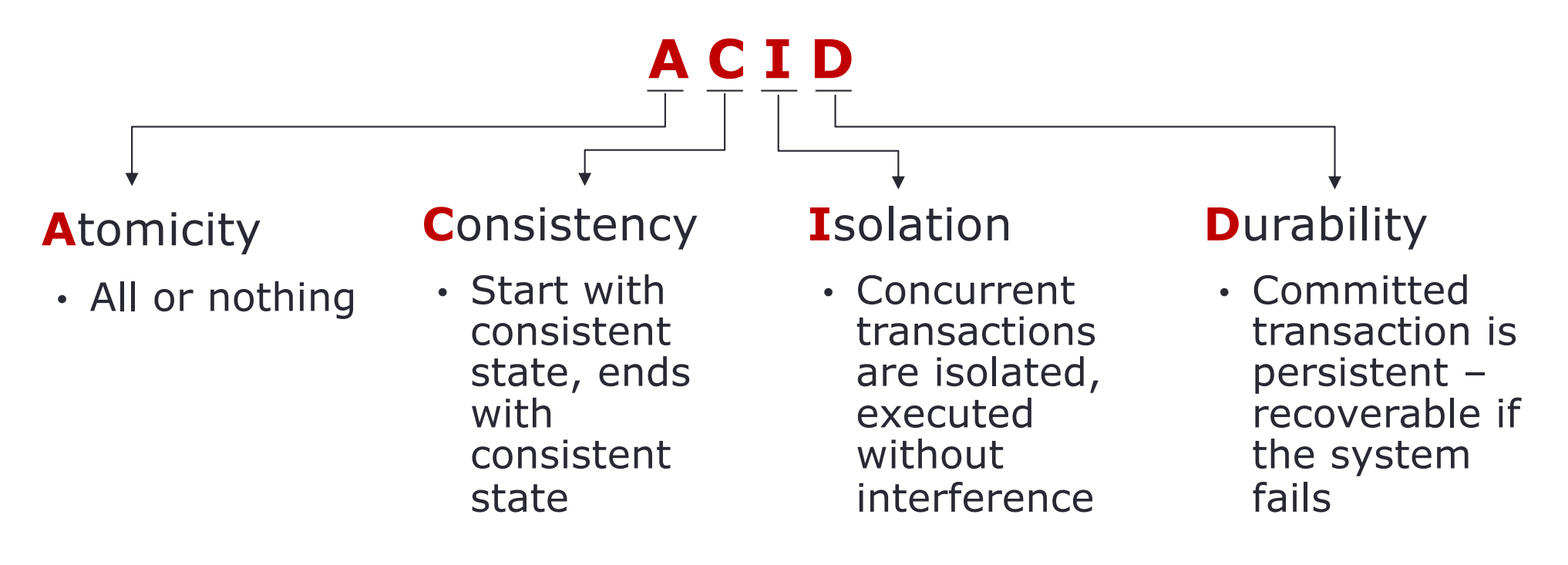

Atomicity, isolation, and durability enforce consistency

Ideally, a DBMS follows these principles; however, sacrificing them for performance gain is common

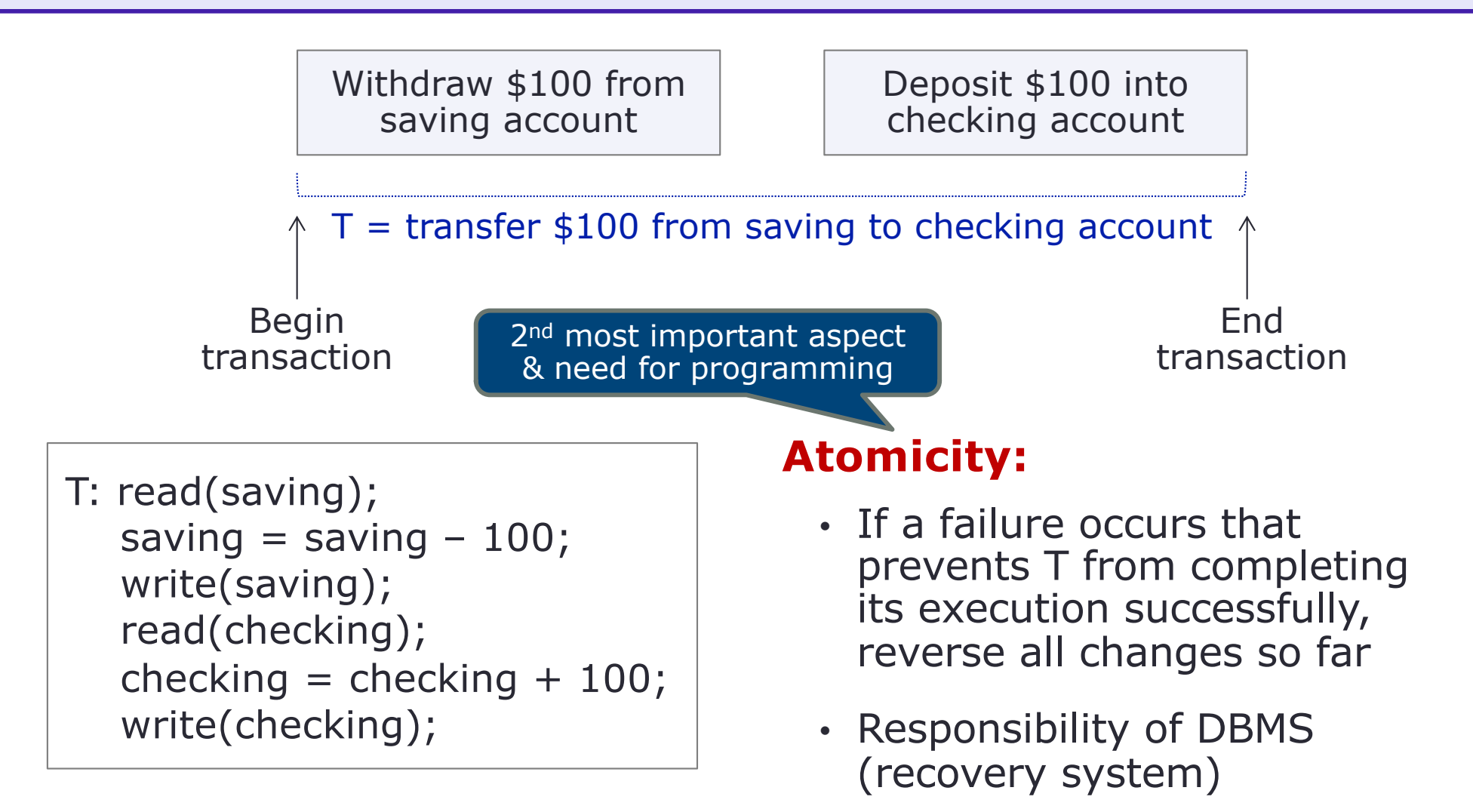

#### Transaction encapsulation, no partial completion

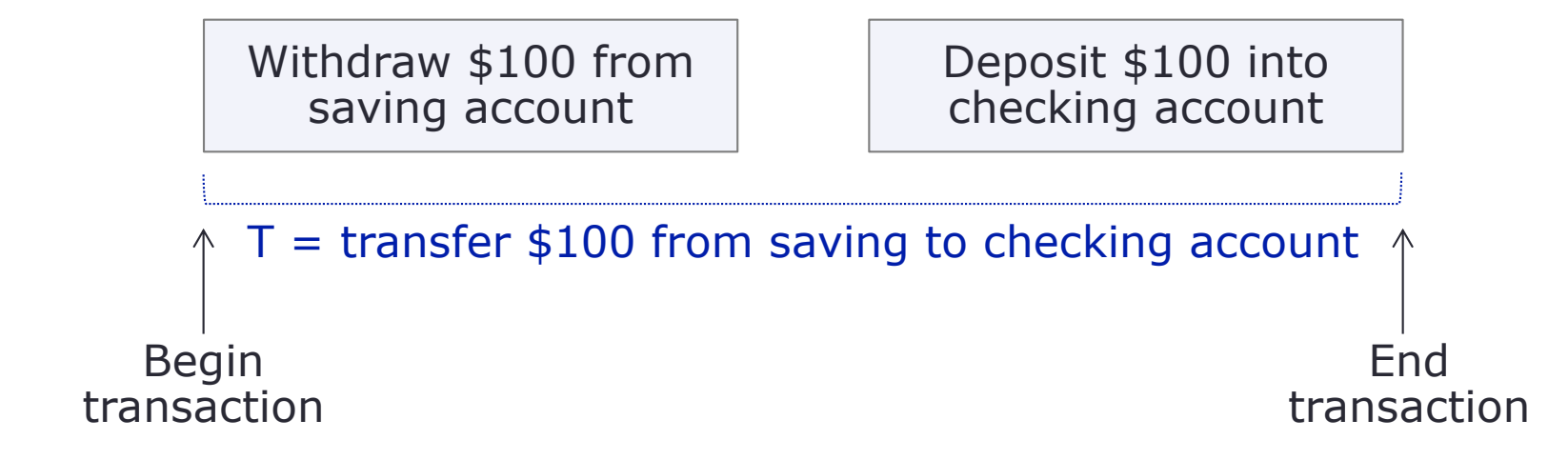

T: read(saving); saving  $=$  saving  $-100$ ; write(saving); read(checking); checking  $=$  checking  $+$  100; write(checking);

#### **Consistency:**

- Consistent state
- No gain, no loose money
- Usually responsible by the application (programmer who codes the transaction)
- Constraints are given by client

#### Integrity constraints and application specification

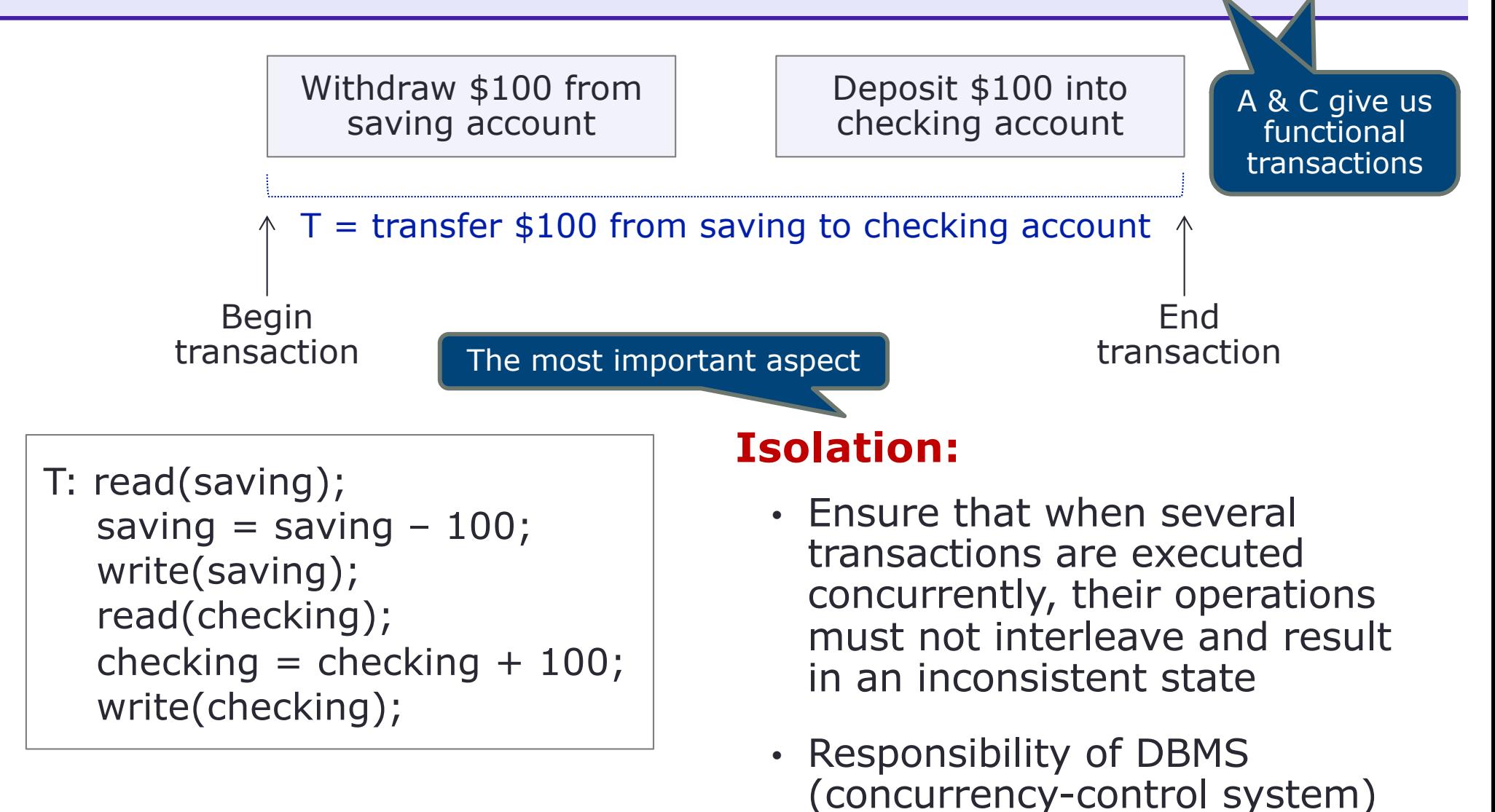

Concurrency management – as if each were the only transaction running

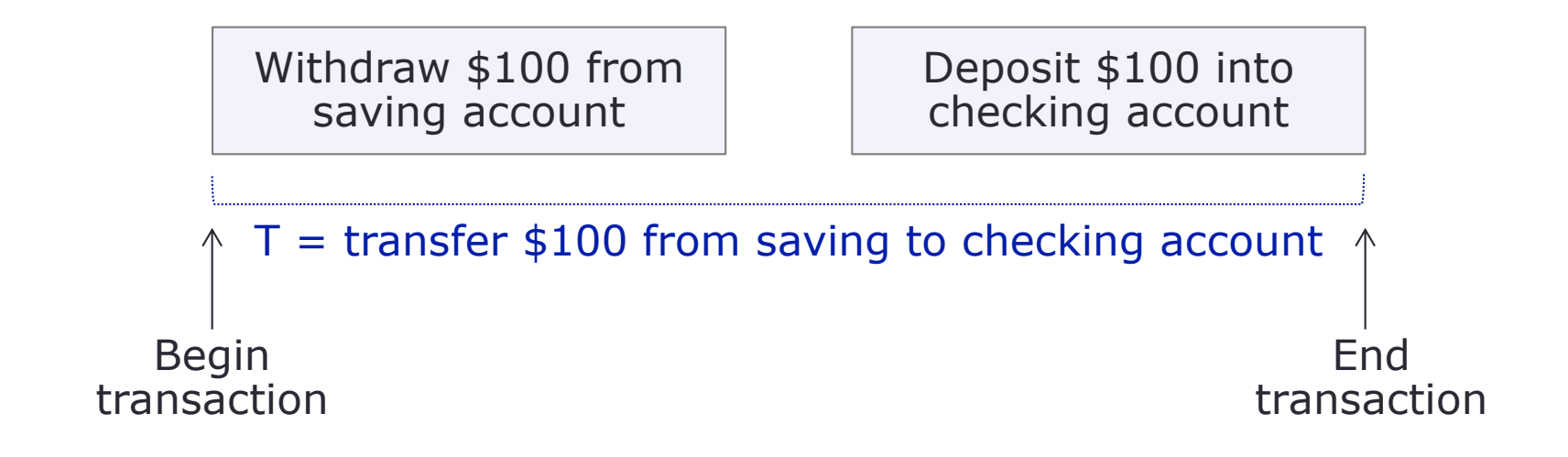

T: read(saving); saving  $=$  saving  $-100$ ; write(saving); read(checking); checking  $=$  checking  $+$  100; write(checking);

#### **Durability:**

- Once the transaction has been completed and confirmed, all updates must be permanent
- If failure occurs, the updates must be recoverable
- Responsibility of DBMS (recovery system)

Crash recovery; resistant to hardware failure

# **Transaction Safe**

- Transaction  $=$  sequence of SQL statements meant to follow ACID
- For a transaction to be durable, changes must be written to stable storage (e.g., duplicate data in several nonvolatile storage media)
- For a transaction to be atomic, log records must be written to stable storage before any changes are made to the database on disk
- A transaction may not always complete its execution successfully.
- Abort a transaction that does not complete successfully
- To ensure ACID, an aborted transaction must have no effect on the state of the database
- Undo any changes that the aborted transaction made "roll back" the transaction – responsibility of DBMS (recovery system)
- Durability and consistency: If something goes wrong, recover the original state; recoverable ensures database consistency

# **Transaction States**

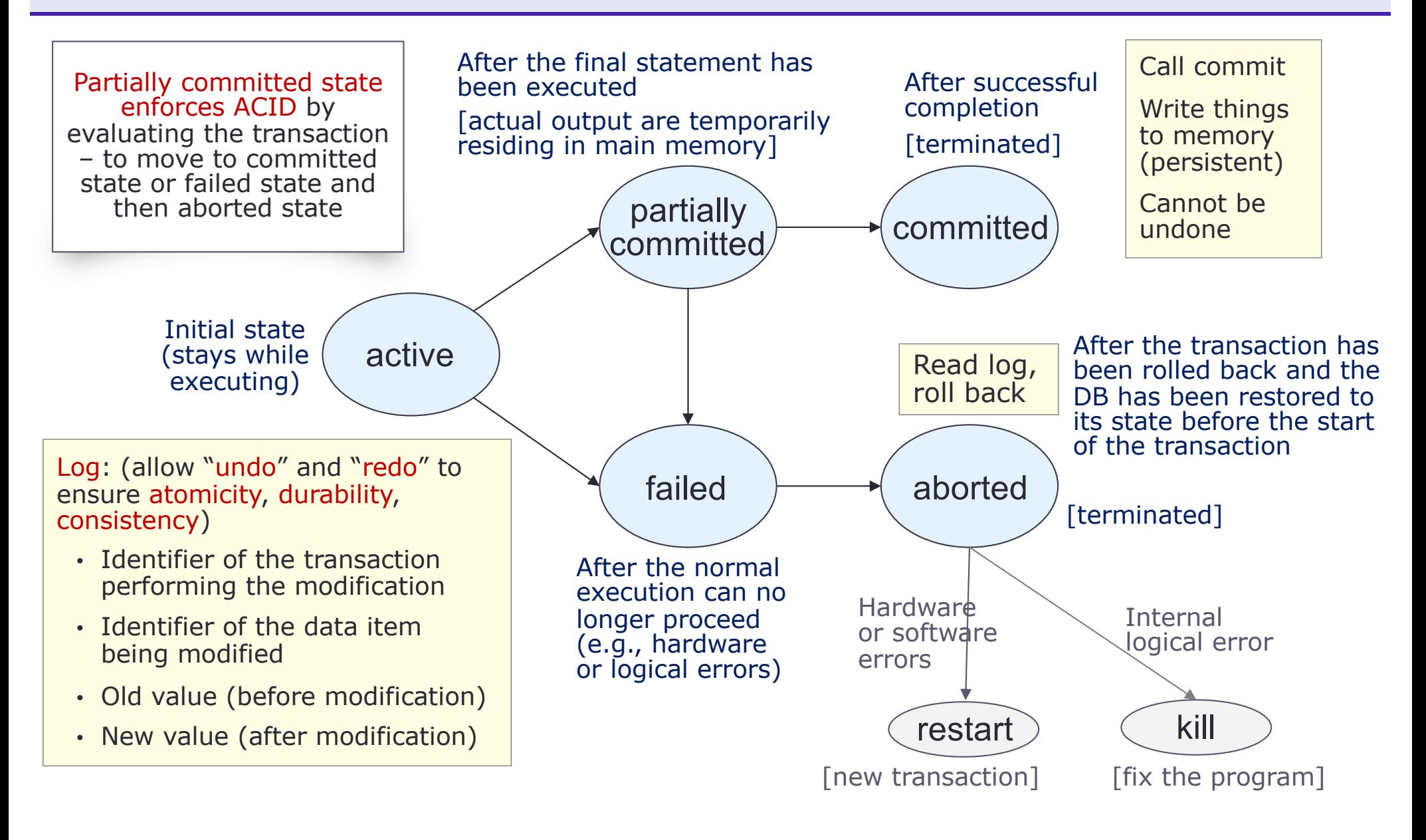

[based in part on Figure 14.1, Silberschatz, Korth, Sudarshan, "Database System Concepts," 6<sup>th</sup> Ed., page 634]

#### **Transaction – Atomicity and Consistency**

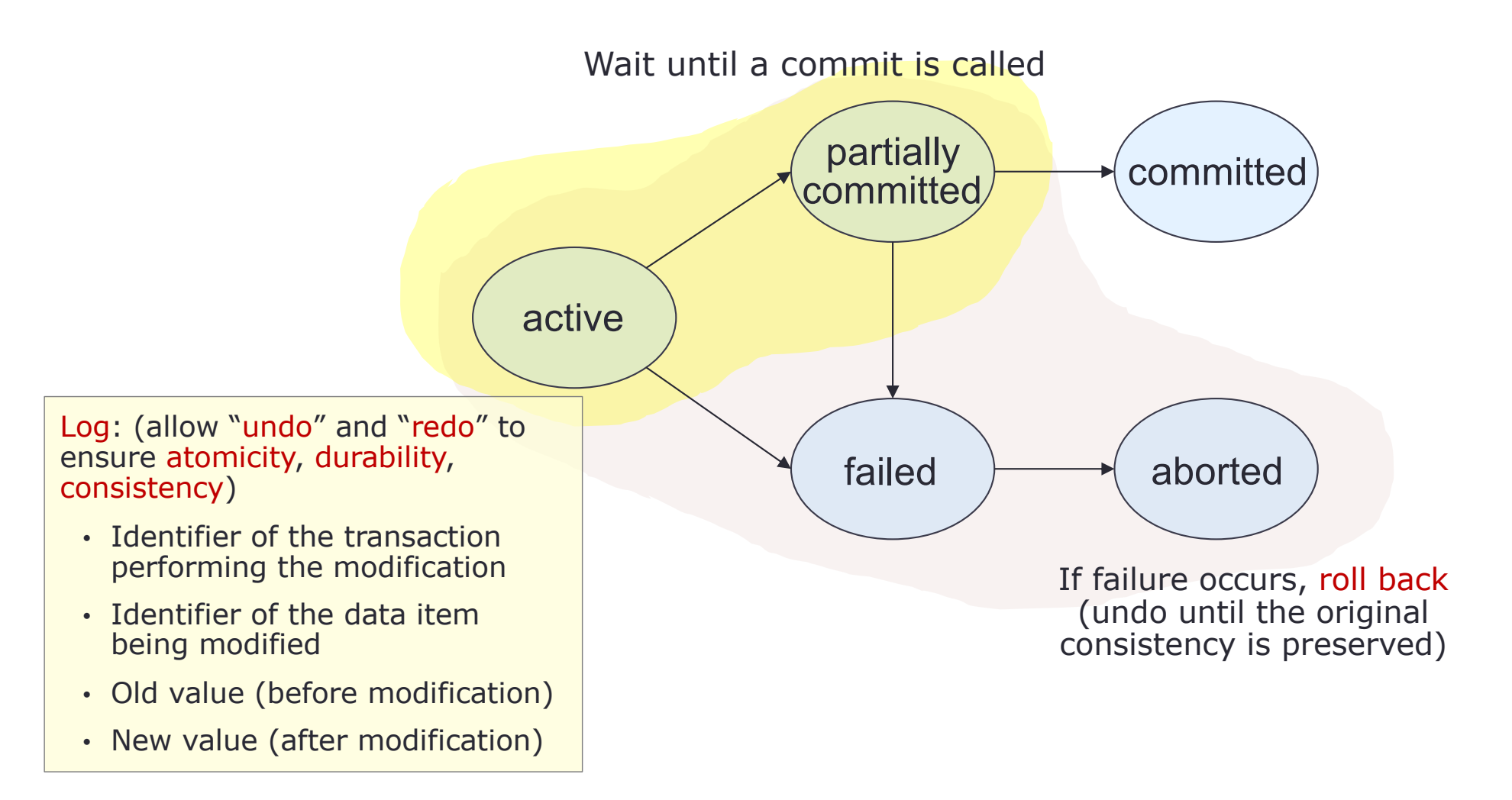

[based in part on Figure 14.1, Silberschatz, Korth, Sudarshan, "Database System Concepts," 6<sup>th</sup> Ed., page 634]

# **Transaction – Durability**

[need extra space, add overhead]

active partially committed **committed** failed  $\longrightarrow$  aborted Create a "Shadow copy" of a table being modified Execute all queries on the shadow copy instead of the original table Log: (allow "undo" and "redo" to ensure atomicity, durability, consistency) • Identifier of the transaction performing the modification • Identifier of the data item being modified • Old value (before modification) • New value (after modification) Success – make the shadow copy a permanent copy [may add too much overhead – try to avoid] Fail – ignore the shadow copy

[based in part on Figure 14.1, Silberschatz, Korth, Sudarshan, "Database System Concepts," 6<sup>th</sup> Ed., page 634]

# **Note on Transaction States**

- Handling external writes (nonvolatile storage) can be complicated
- The system may fail after the transaction enters the committed state but before it could complete the external writes

#### • **Solutions:**

- DBMS carries out the external writes when the system is restarted
- The application must be designed such that when the DB or system becomes available, the user can see whether the transaction had succeeded or not

# **Example ACID Compliance**

Database and DBMS that does not follow ACID properties

- NoSQL databases
- Distributed databases
- MyISAM
	- Use "auto commit"

Database and DBMS that follows ACID properties

- Relational databases
- InnoDB
	- Turn auto commit off

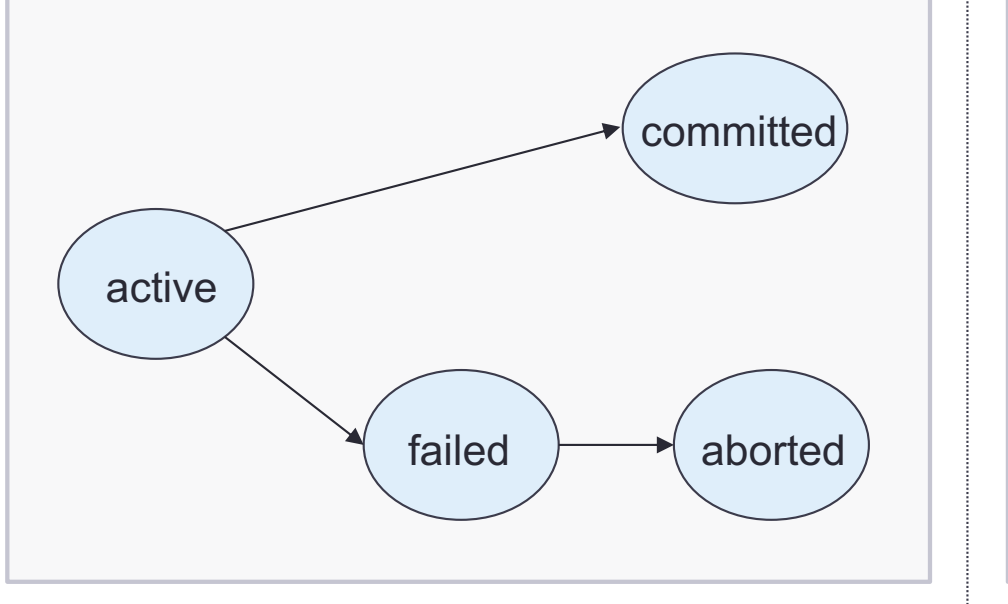

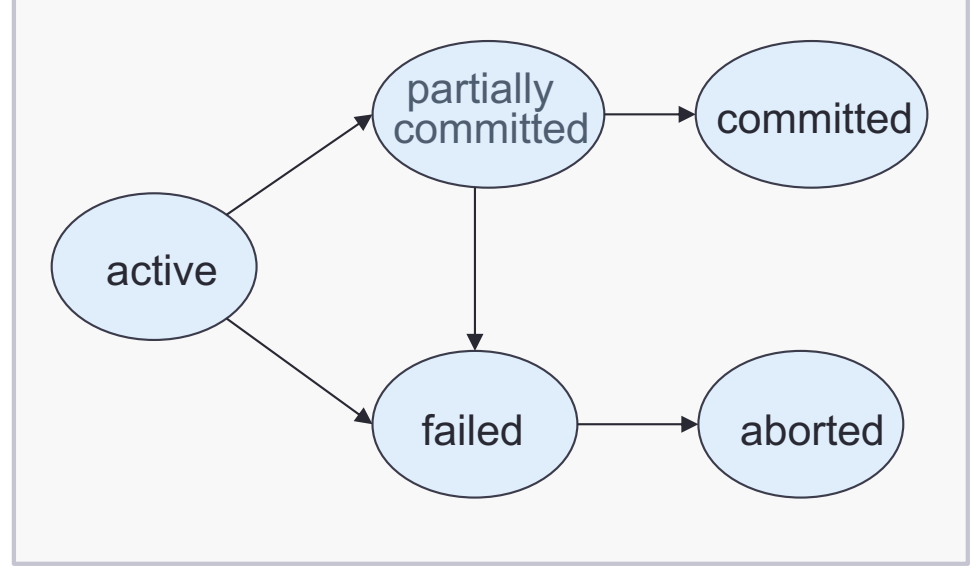

# **Isolation and Concurrency**

- Systems usually allow multiple transactions to run concurrently, allowing multiple users to use a database at the same time
- Why concurrency:
	- Improved throughput and resource utilization
		- Run multiple transactions in parallel  $\rightarrow$  increase the number of transactions executed in a given amount of time; increase processor and disk utilization
	- Reduced waiting time
		- Allow a mix of transactions running on a system  $\rightarrow$  reduce average response time (average time for a transaction to be completed after it has been submitted)
- Allowing multiple transactions to update data concurrently can cause data inconsistency
- When several transactions run concurrently, the isolation property may be violated, resulting in inconsistency – thus need concurrency-control schemes to manage scheduling

#### **Scheduling – Concurrency Control**

The scheduler takes read/write requests from transactions and either executes them in buffers or delays them.

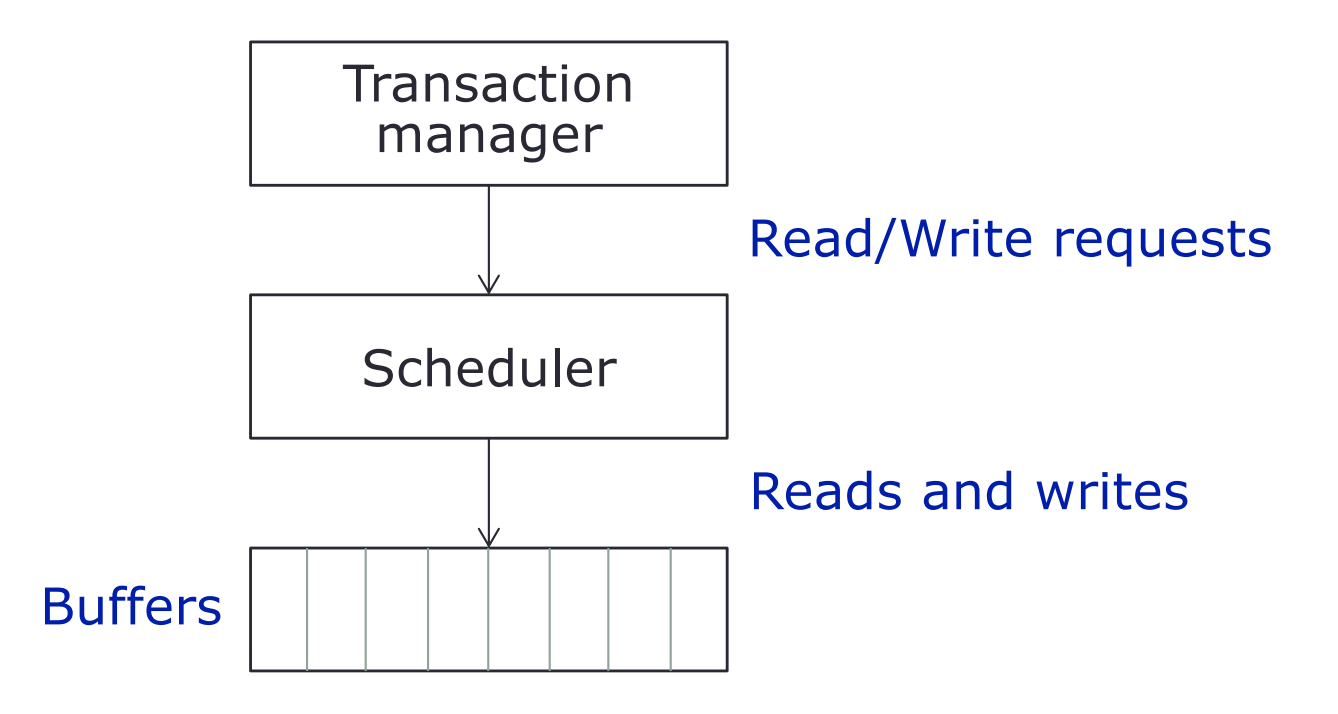

Schedules = sequence of interleaved actions from all transactions.

The order in which the instructions appear in each individual transaction must be preserved.

#### **Serial Schedules**

- A **serial schedule** = schedule consisting of a sequence of instructions from various transactions.
- The operations belonging to a single transaction appears together in the schedule.
- Every transaction appears to run independently
	- Leaving an impression that nothing else is running concurrently
- "single-thread, single-execution"
- Can run really slow  $-$  average response time for users is very high

Use pre-emptive schedule instead

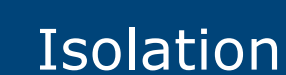

# **Types of Scheduling**

#### **Non pre-emptive**

• **FCFS** (First Come First Served)

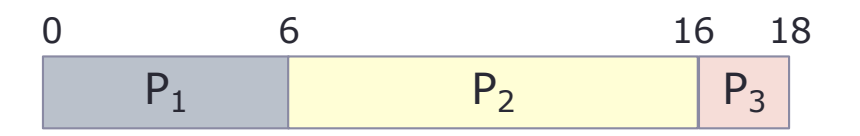

• **SJF** (Shortest Job Frist)

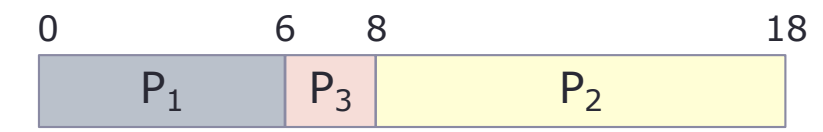

#### **Pre-emptive**

• **SRTF** (Shortest Remaining Time First)

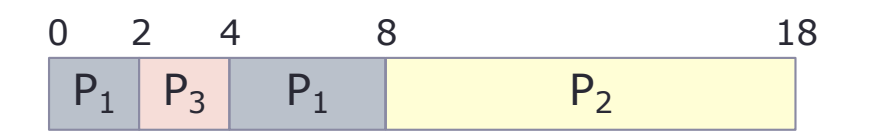

Average response time is improved Overall raw time remains the same

Suppose a system has 3 processes with the arrival times and CPU (burst) time

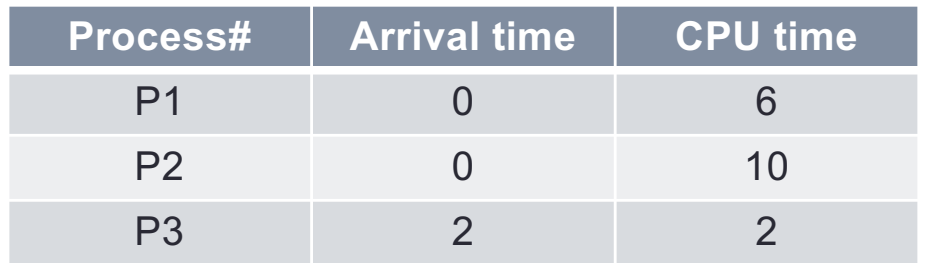

# **Example: Scheduling**

- Suppose two transactions  $T_1$  and  $T_2$  access saving and checking accounts.
- $\cdot$  T<sub>1</sub> transfers \$100 from saving to checking
- $T<sub>2</sub>$  transfers 10% of the balance from saving to checking

```
T_1: read(saving);
  saving = saving -100;
  write(saving);
  read(checking);
  checking = checking + 100;
  write(checking);
  commit
```

```
T_2: read(saving);
  temp = saving * 0.1;
  saving = saving - temp;
  write(saving);
  read(checking);
  checking = checking + temp;write(checking);
  commit
```
• What order should the instructions be executed in the system?

# **Example: Serial Schedule (1)**

#### $T_1$  is followed by  $T_2$

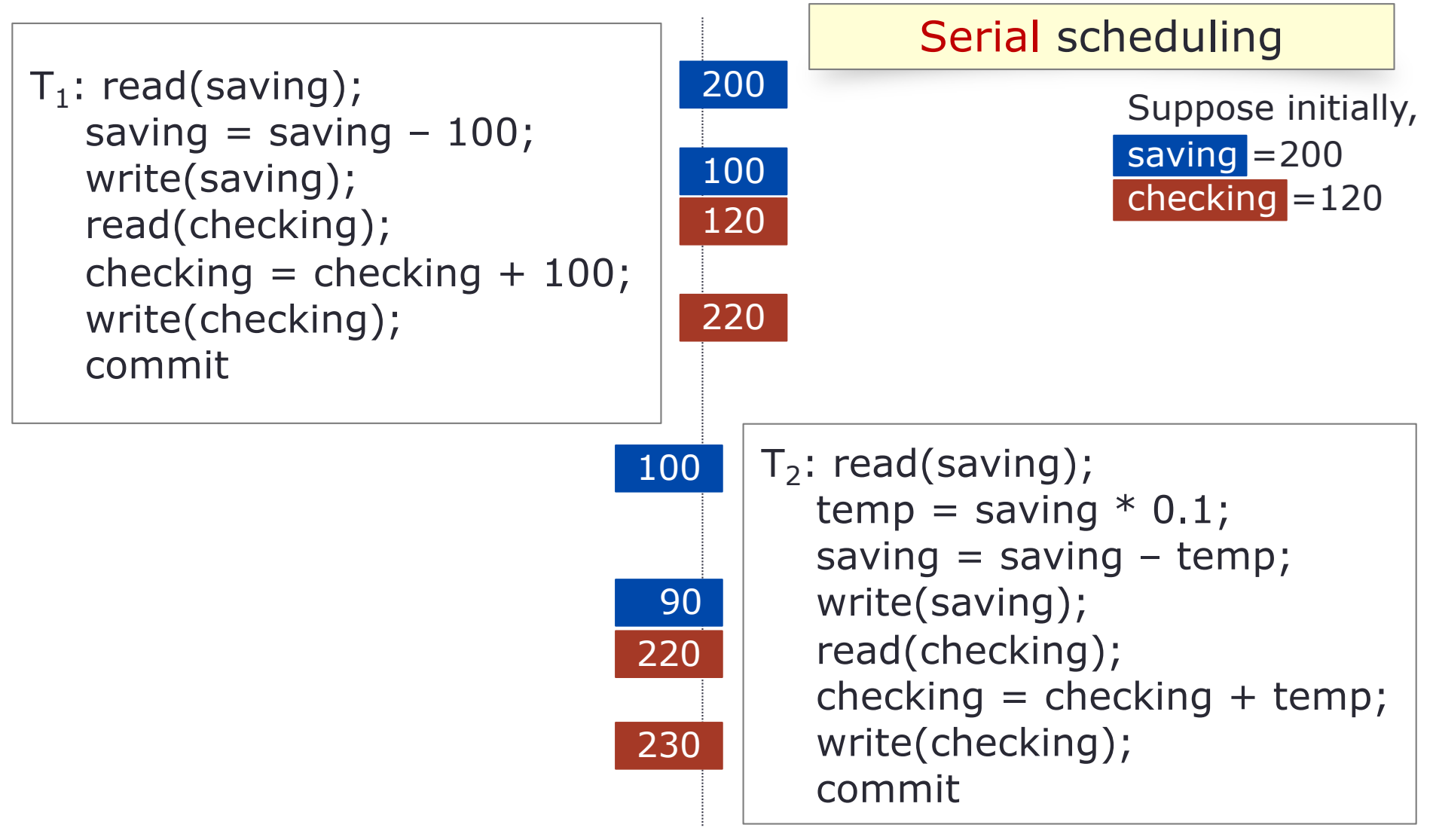

[based in part on Figure 14.2, Silberschatz, Korth, Sudarshan, "Database System Concepts," 6<sup>th</sup> Ed., page 638]

# **Example: Serial Schedule (2)**

#### $T_2$  is followed by  $T_1$

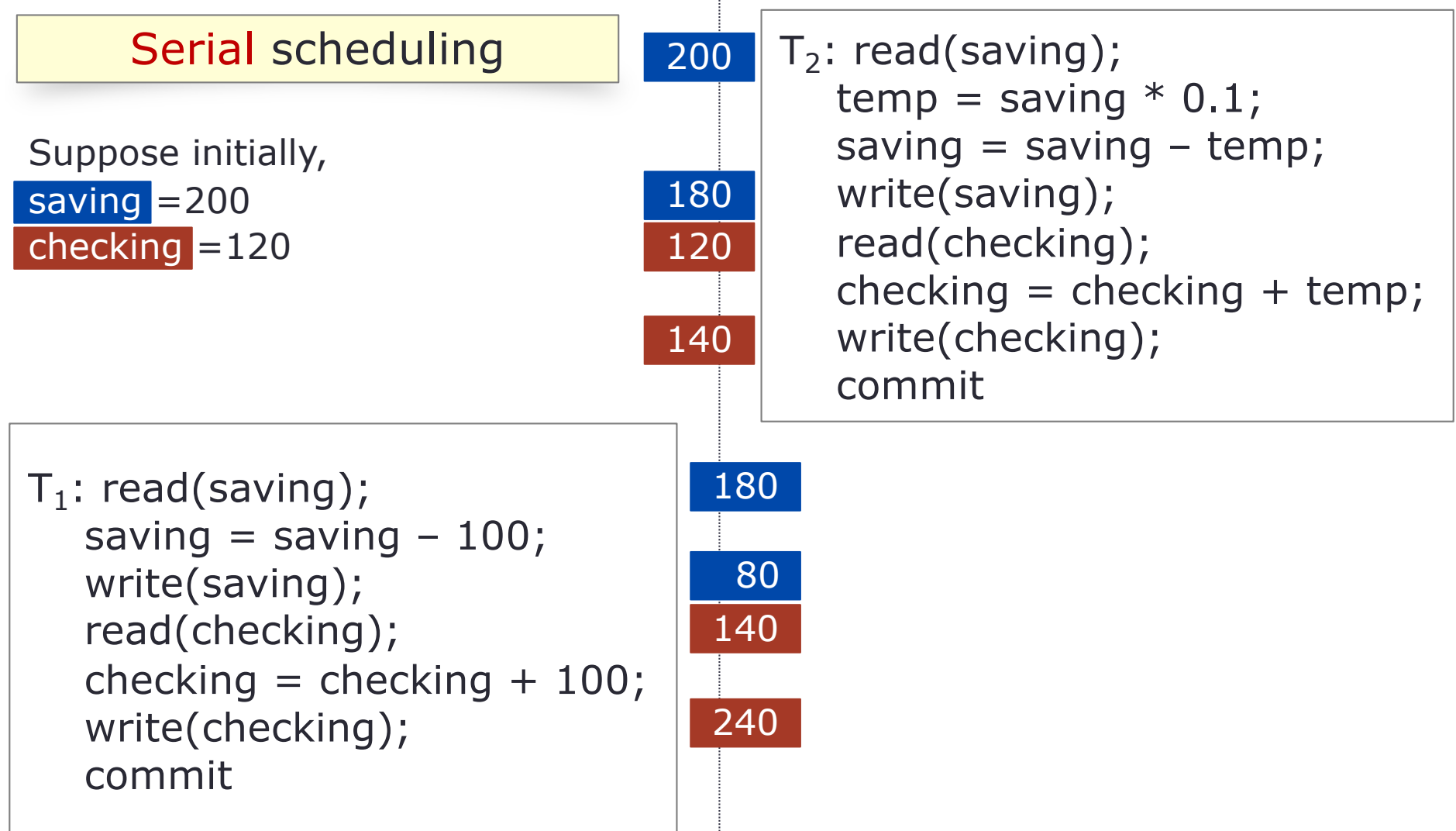

[based in part on Figure 14.3, Silberschatz, Korth, Sudarshan, "Database System Concepts," 6<sup>th</sup> Ed., page 638]

# **Serializable Schedules**

- A **serial schedule** = schedule consisting of a sequence of instructions from various transactions. The operations belonging to a single transaction appears together in the schedule.
- Every transaction appears to run independently
	- Leaving an impression that nothing else is running concurrently
- "single-thread, single-execution"
- Can run really slow  $\sqrt{a}$ verage response time for users is very high
- A **serializable schedule** = schedule where transactions are executed with possible interleaving. The executions appear to be as if they were executed in serial order.

A schedule is *serializable* if it is equivalent to a serial schedule

# **Example: Serializable Schedule**

When several transactions are executed concurrently, transactions may be interleaved – goal: reduce response time

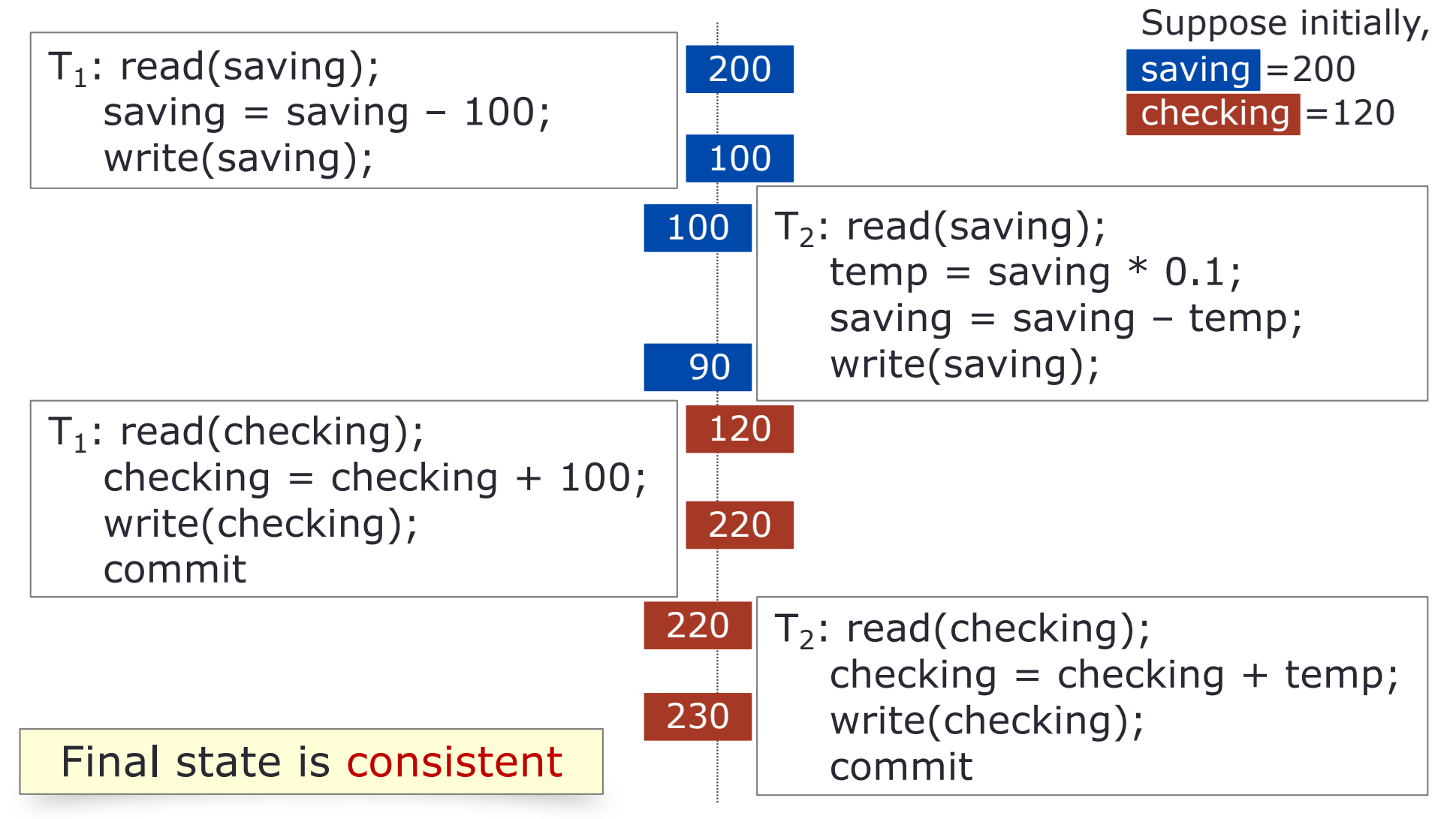

[based in part on Figure 14.4, Silberschatz, Korth, Sudarshan, "Database System Concepts," 6<sup>th</sup> Ed., page 640]

### **Example: Non-Serializable Schedule**

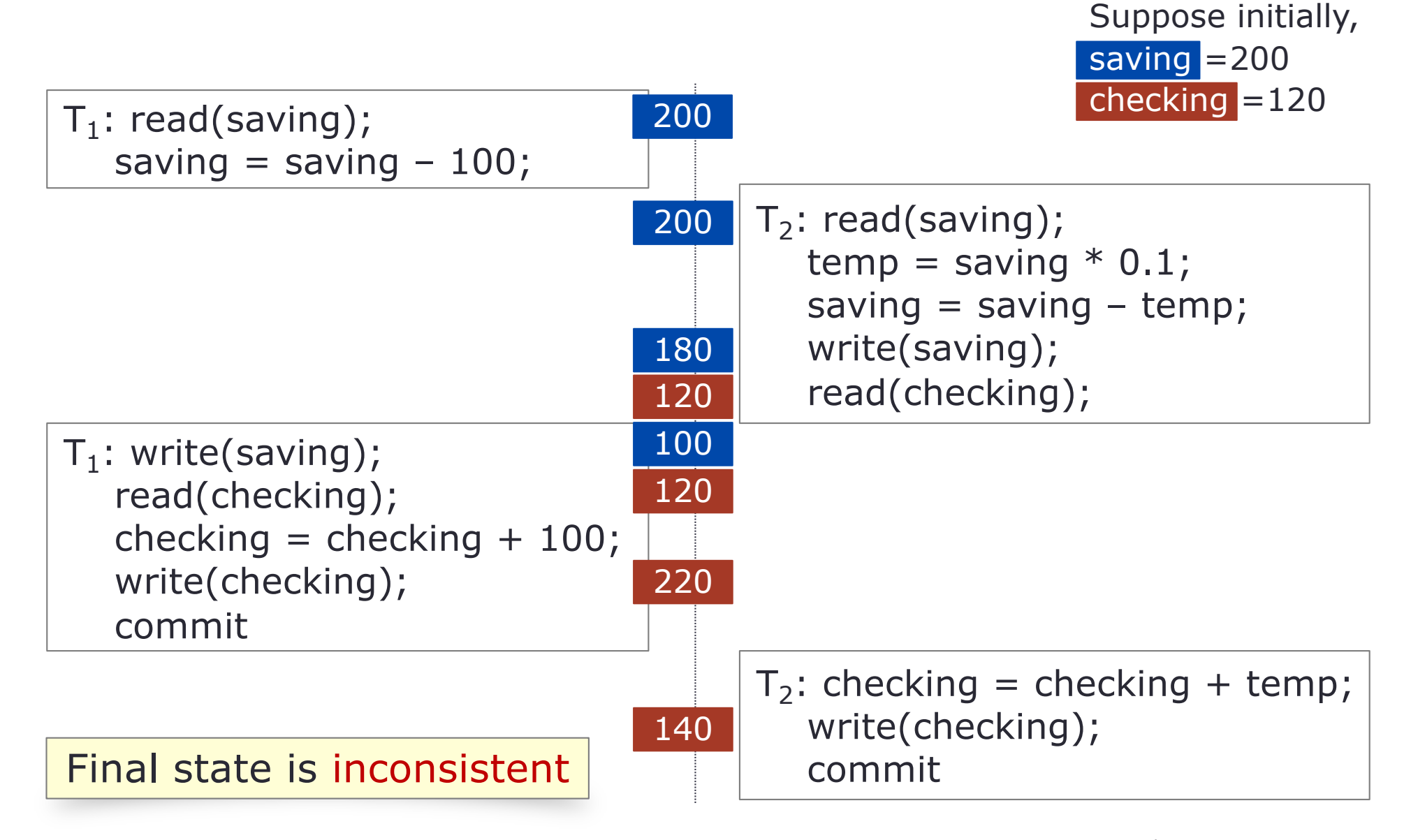

Spring 2024 – University of Virginia **Christian Community Community** © Praphamontripong 36 and 36 and 36 and 36 and 36 and 36 and 36 and 36 and 36 and 36 and 36 and 36 and 36 and 36 and 36 and 36 and 36 and 36 and 36 and 3 [based in part on Figure 14.5, Silberschatz, Korth, Sudarshan, "Database System Concepts," 6<sup>th</sup> Ed., page 640]

# **Checking Serializability**

- How does the DBMS tell if a schedule is serializable?
- Define "conflicts" and check for their interaction in a schedule
- **Conflict** = A pair of consecutive actions in a schedule such that, if their order is interchanged, then the behavior of at least on of the transactions involved can change

#### **Types of conflicts**

- Write-Write (WW) conflict  $W_1(X)$ ,  $W_2(X)$
- Write-Read (WR) conflict  $W_1(X)$ , R<sub>2</sub>(X)
- Read-Write (RW) conflict  $R_1(X)$ , W<sub>2</sub>(X)

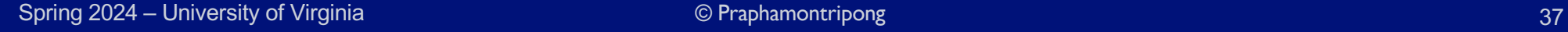

Lost update

Dirty read

Unrepeatable read

# **Checking Serializability**

Pairs of actions that do not conflict (assume transactions  $T_1$ ,  $T_2$ )

- $R_1(A)$ ;  $R_2(B)$  is never a conflict, even if  $A = B$
- $R_1(A)$ ; W<sub>2</sub>(B) is not a conflict, provided A != B
- $W_1(A)$ ; R<sub>2</sub>(B) is not a conflict if A!=B
- $W_1(A)$ ;  $W_2(B)$  is not a conflict as long as  $A!=B$

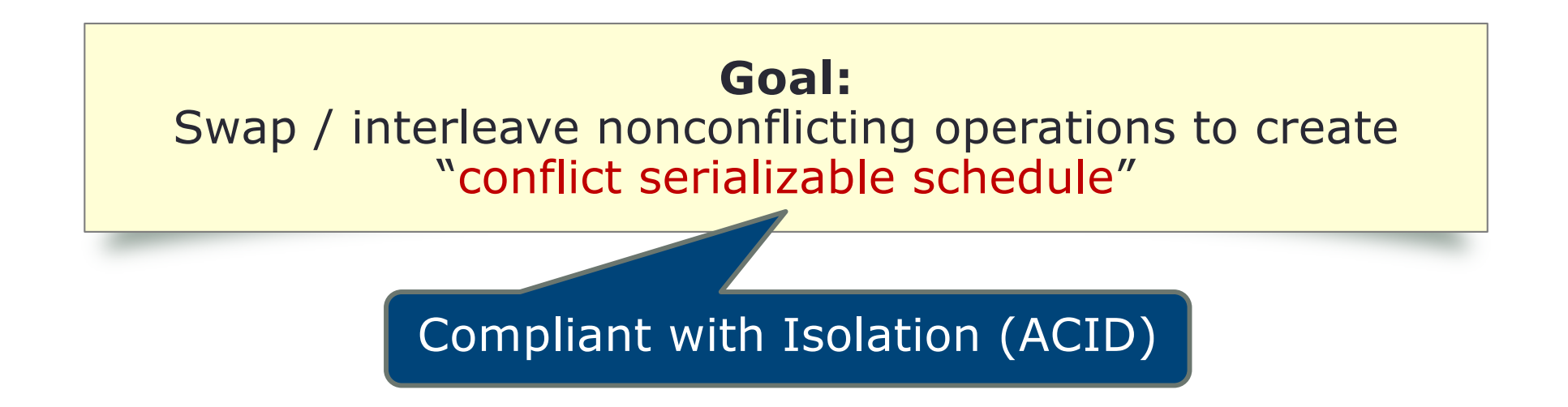

Situations where we may not swap the order of action (assume transactions  $T_1$ ,  $T_2$ )

- Two actions of the same transaction; e.g.,  $R_1(A)$ ;  $W_1(B)$
- Two writes of the same database element by different transactions conflict; e.g.,  $W_1(A)$ ;  $W_2(B)$
- A read and a write of the same database element by different transactions; e.g.,  $R_1(A)$ ;  $W_2(A)$

We may take any schedule and make as many nonconflicting swaps as we wish, with the goal of turning the schedule into a serial schedule.

• Since the write(A) instruction of  $T<sub>2</sub>$  does not conflict with the read(B) instruction of  $T_1$ , swap nonconflicting instructions to generate equivalent schedule

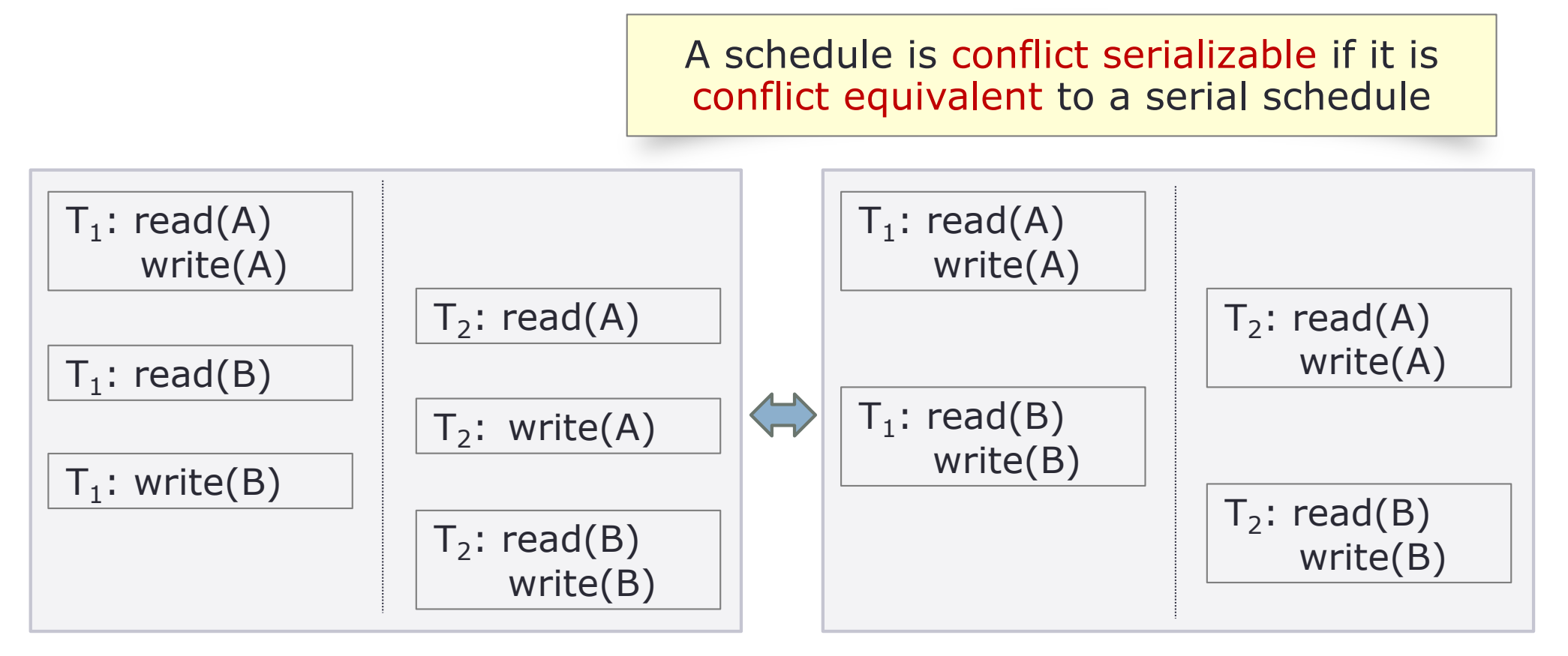

Always consider moving nonconflicting operations to makes response time goes down (faster), leaving the users an impression that he/she has the DB to him/herself (isolation)

- Transactions that read and write the same data should not switch between each other
- No interleaving if operations are conflict

"Serializable schedule"

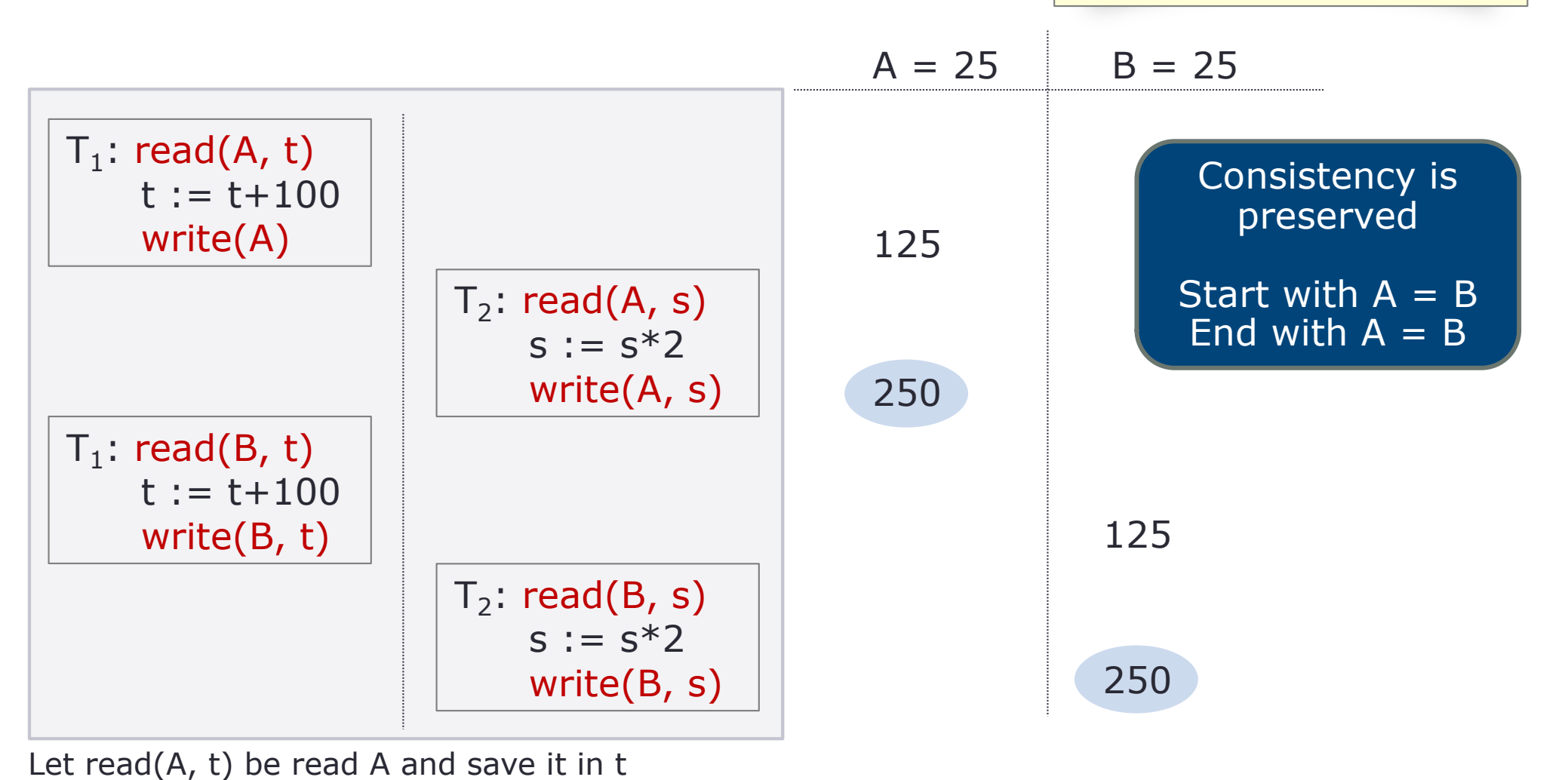

#### • Another example

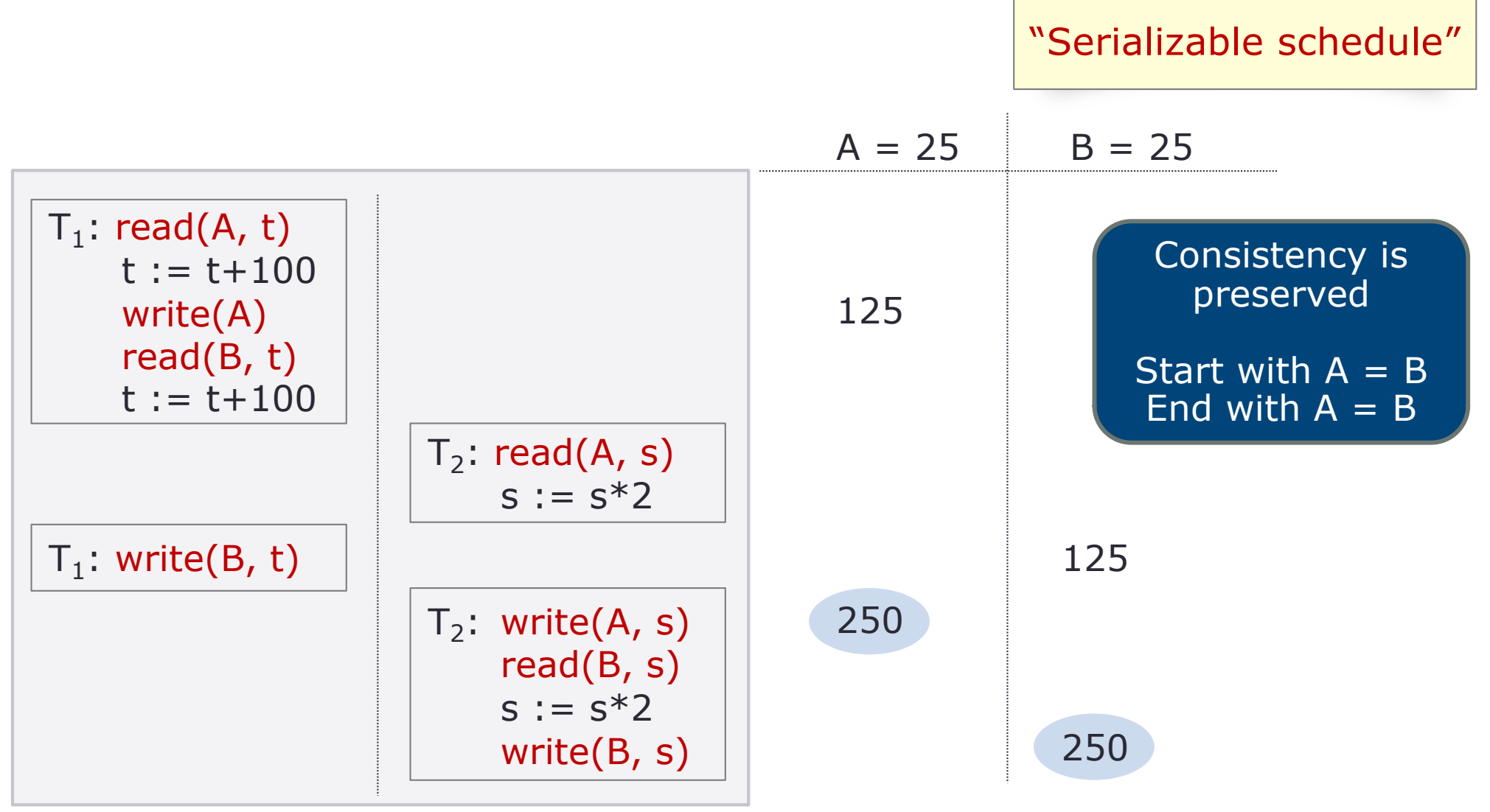

Let read(A, t) be read A and save it in t

#### • Another example

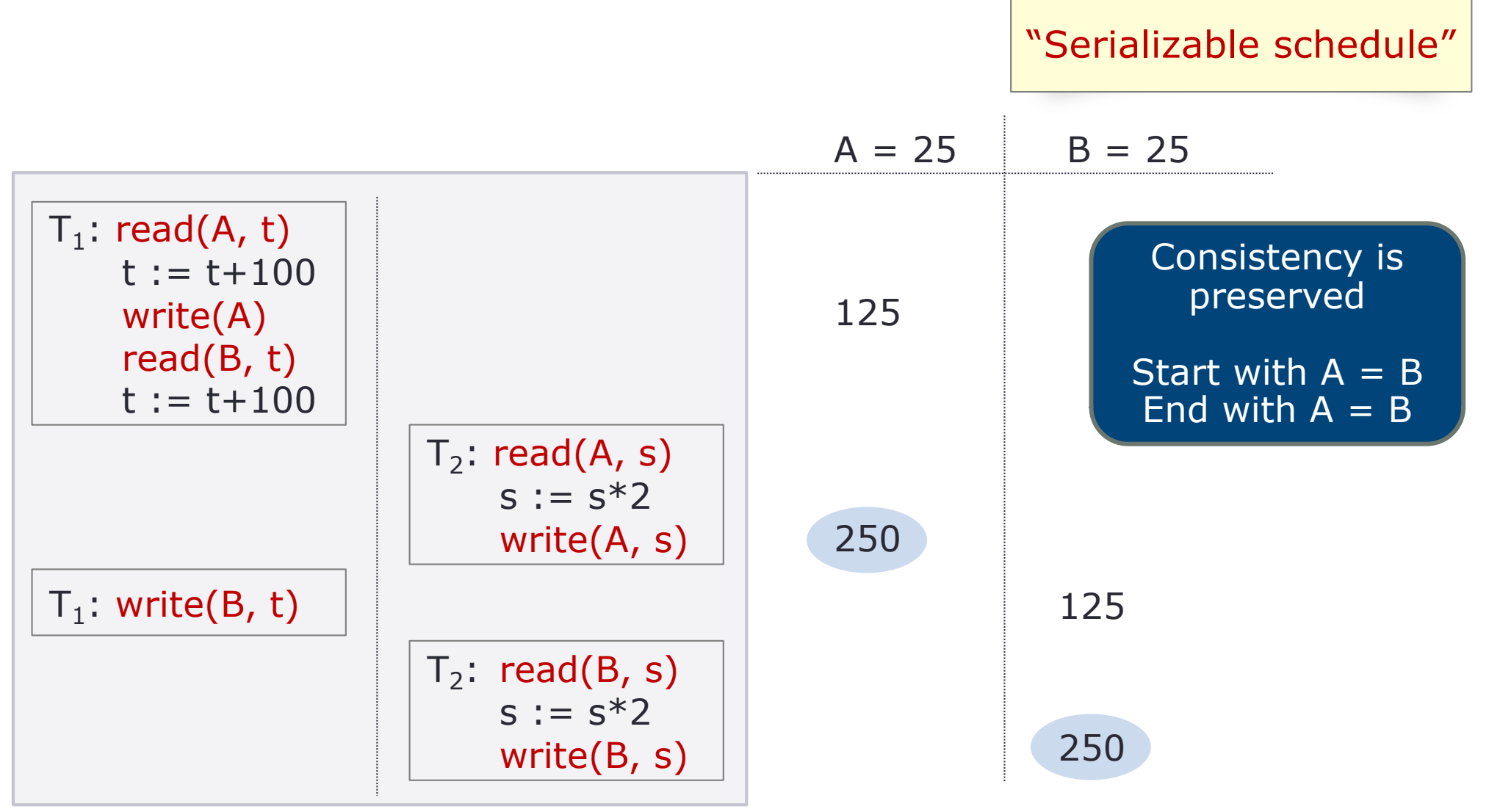

Let read(A, t) be read A and save it in t

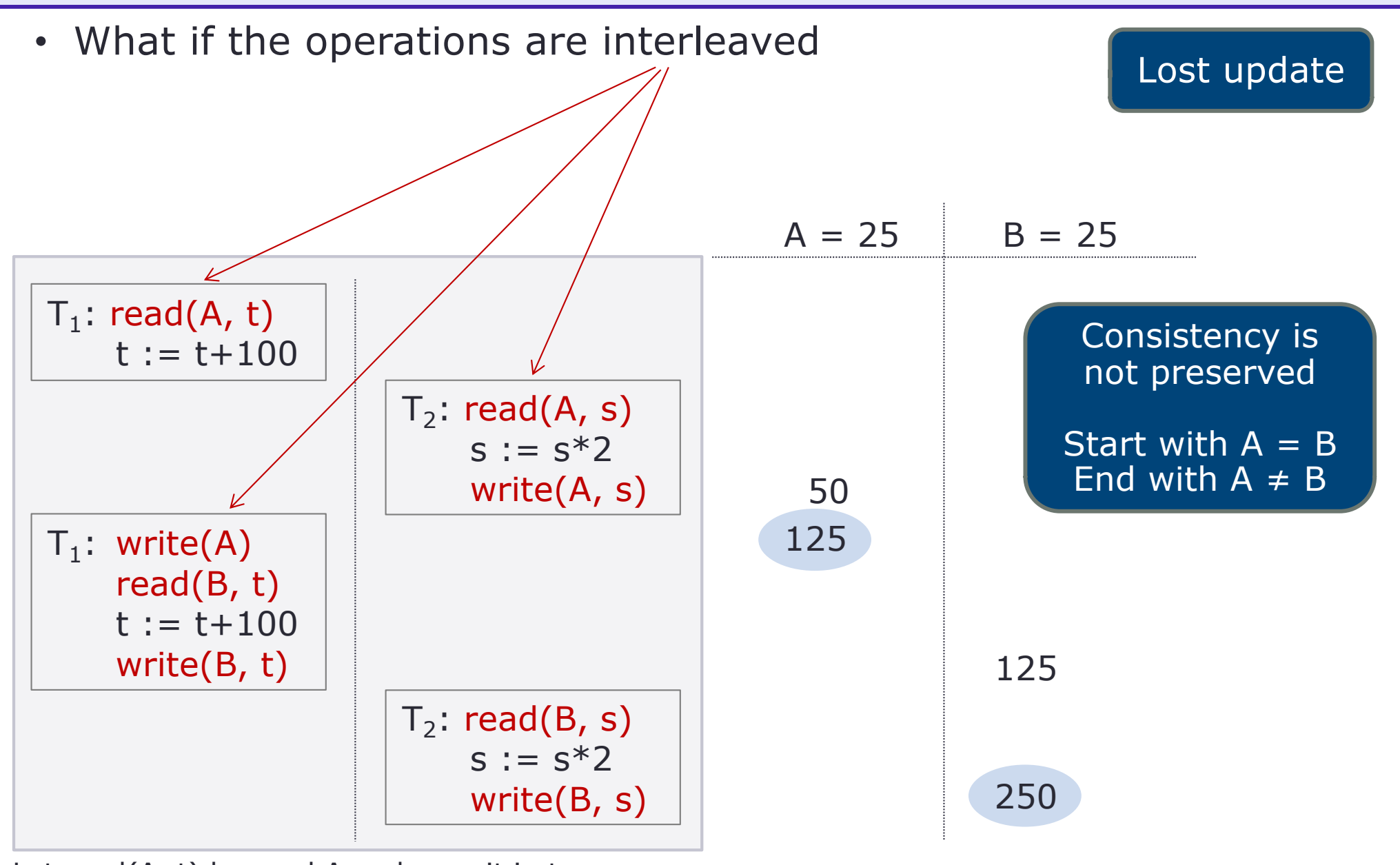

Let read(A, t) be read A and save it in t

• What if we have a schedule that is not serializable nor conflict serializable -- different results depending on whether add or multiply is executed first

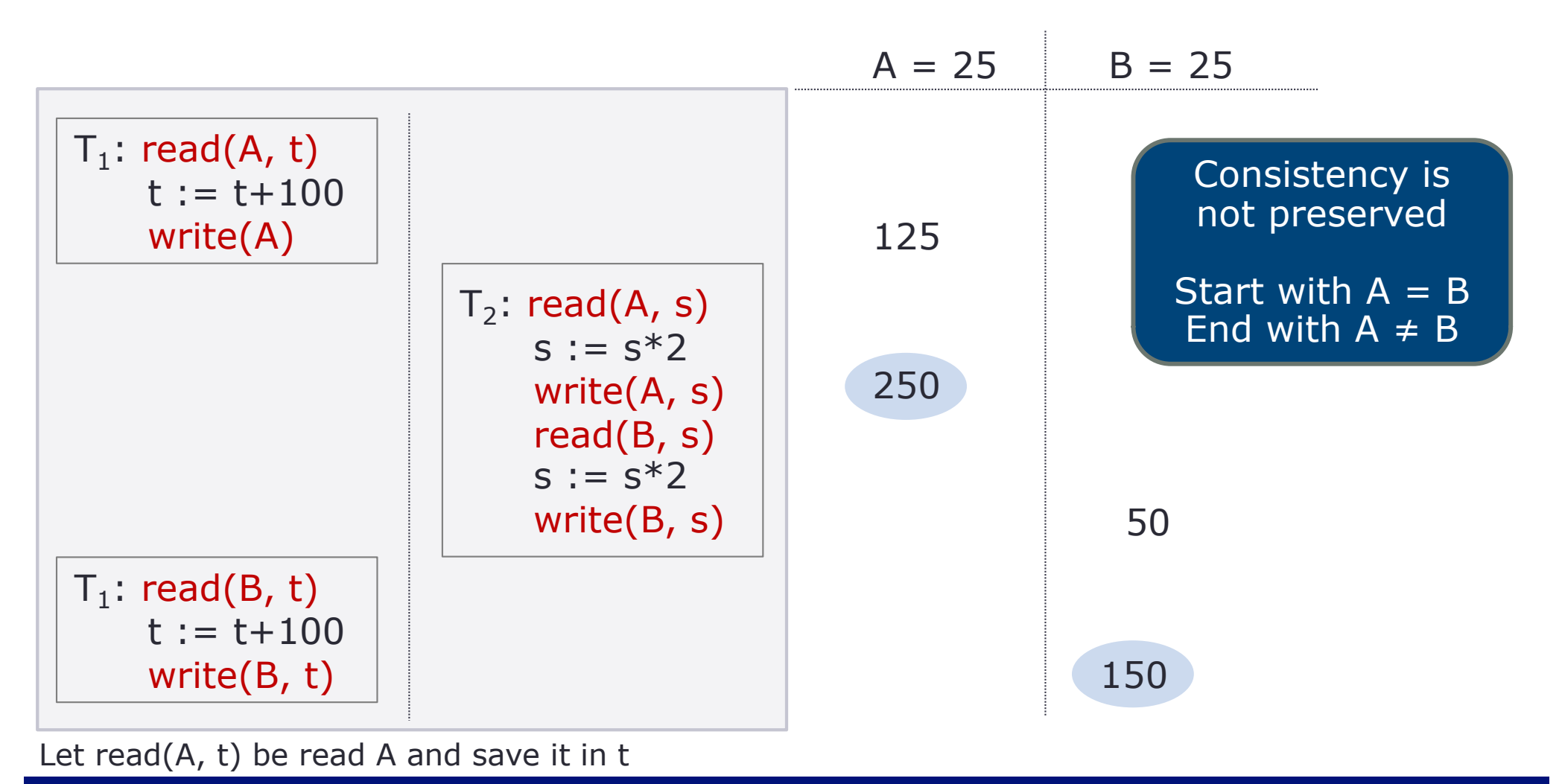

# **Wrap-Up**

- DB changes during transactions. It is possible that as a transaction executes, it make changes to the DB.
- If the transaction aborts, it is possible that these changes were seen by some other transactions. The most common solution is to lock the changed item until COMMIT or ROLLBACK is chosen, thus preventing other transaction from seeing the tentative change.
- Scheduler (concurrency control manager) schedules operations from transactions as they arrive
	- Run the operations right away vs. delay the operations
	- Delaying operations may reduce performance
	- Parallelism or shared operations may be used to allow performance gain